2 28

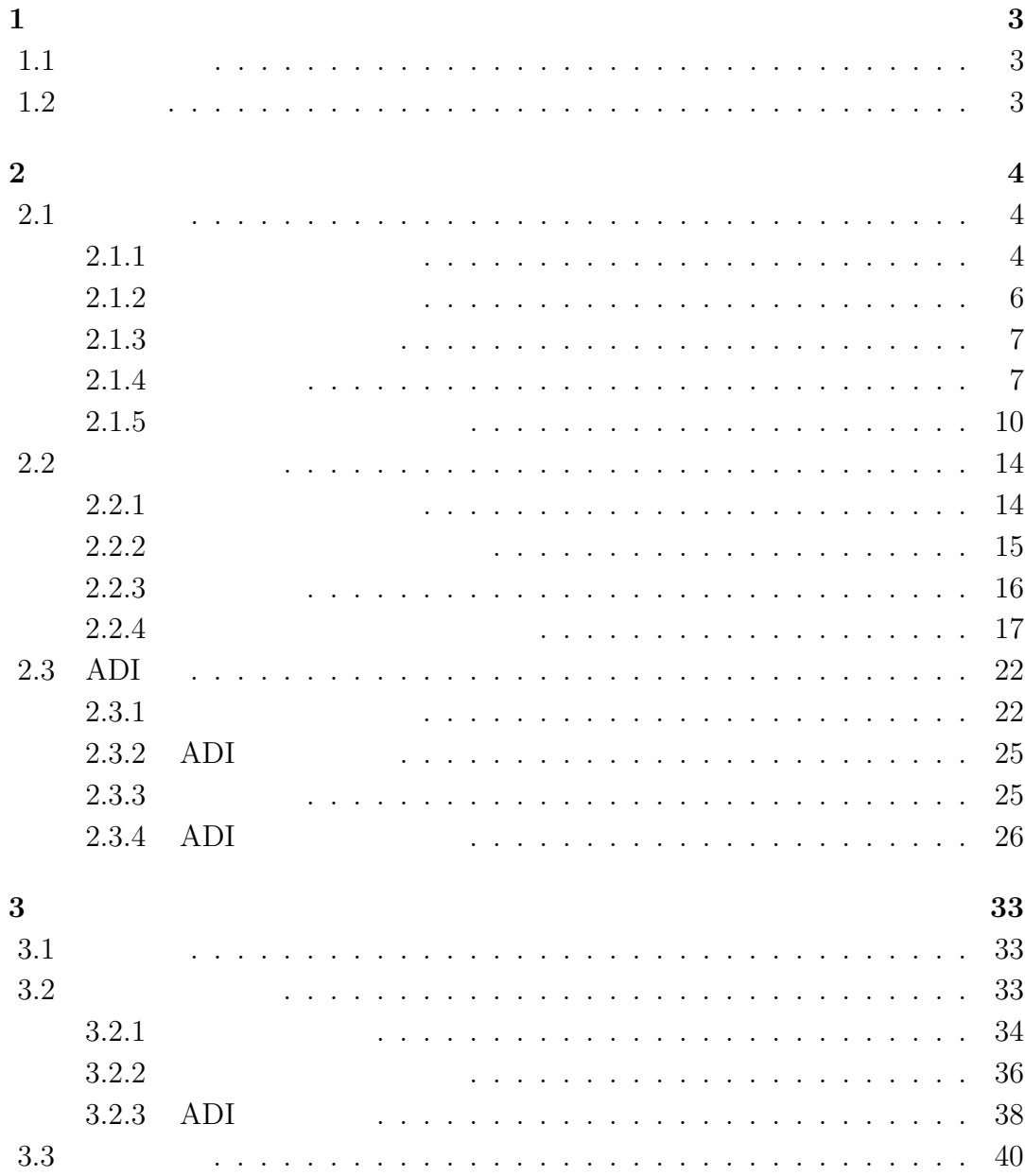

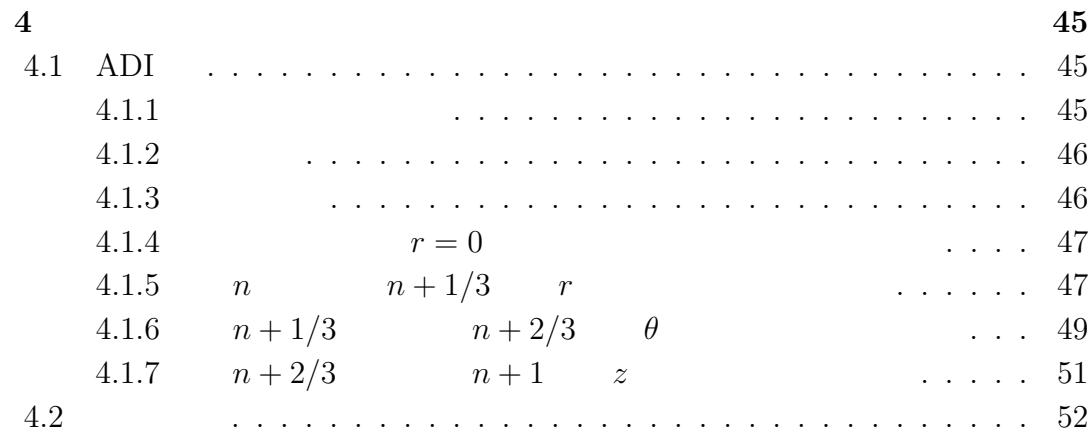

# **1**章 序

 $1.1$ 

$$
\begin{array}{ccc} \hbox{[6]}) \\ \hbox{} & \end{array}
$$

## $1.2$

$$
u_t(x, y, t) = \Delta u(x, y, t) \qquad ((x, y) \in \Omega, t \in (0, \infty)) \tag{1.1}
$$

$$
u(x, y, t) = 0 \qquad ((x, y) \in \Gamma, t \in (0, \infty)) \tag{1.2}
$$

$$
u(x, y, 0) = f(x, y) \qquad ((x, y) \in \overline{\Omega}, t = 0)
$$
\n
$$
(1.3)
$$

$$
\Omega = B(0; 1) = \{(x, y) \in \mathbb{R}^2; x^2 + y^2 < 1\} \tag{1.4}
$$

$$
u(r, \theta, t) = \sum_{n=0}^{\infty} \sum_{m=1}^{\infty} e^{-\mu_{m,n}t} J_n(\mu_{m,n}r) (A_{nm} \cos n\theta + B_{nm} \sin n\theta)
$$
  

$$
J_n \quad n \qquad \text{Bessel} \qquad \mu_{m,n} \quad J_n
$$

 $m$ 

**2**章 円盤領域における差分法

 $2.1$ 

$$
(1.1)
$$

## $2.1.1$

$$
\frac{\partial u}{\partial t} = \frac{\partial^2 u}{\partial r^2} + \frac{1}{r} \frac{\partial u}{\partial r} + \frac{1}{r^2} \frac{\partial^2 u}{\partial \theta^2} \qquad (t > 0; 0 < r < 1; 0 \le \theta \le 2\pi),
$$
  
\n
$$
u(1, \theta, t) = 0 \qquad (t > 0; 0 \le \theta \le 2\pi),
$$
  
\n
$$
u(r, \theta, 0) = f(r, \theta) \qquad (0 \le r \le 1; 0 \le \theta \le 2\pi).
$$

$$
(r_i, \theta_j)
$$
  

$$
N_r, N_{\theta}
$$
  

$$
h_r \stackrel{\text{def.}}{=} \frac{1}{N_r}, \qquad h_{\theta} \stackrel{\text{def.}}{=} \frac{2\pi}{N_{\theta}},
$$
  

$$
r_i \stackrel{\text{def.}}{=} i h_r \qquad (i = 0, 1, \cdots, N_r),
$$
  

$$
\theta_j \stackrel{\text{def.}}{=} j h_{\theta} \qquad (j = 0, 1, \cdots, N_{\theta})
$$

 $\tau > 0$ 

$$
t_n \stackrel{\text{def.}}{=} n\tau \qquad (n = 0, 1, 2, \cdots)
$$

$$
\lambda_r \stackrel{\text{def.}}{=} \frac{\tau}{h_r^2}, \qquad \lambda_\theta \stackrel{\text{def.}}{=} \frac{\tau}{h_\theta^2}
$$

$$
(r_i, \theta_j, t_n) \qquad u_{i,j}^n = u(r_i, \theta_j, t_n) \qquad U_{i,j}^n
$$

$$
u_t(r_i, \theta_j, t_n) \qquad u_t(r_i, \theta_j, t_n) = \frac{u_{i,j}^{n+1} - u_{i,j}^n}{\tau}
$$

 $u_{rr}(r_i,\theta_j,t_n) = u_{\theta\theta}(r_i,\theta_j,t_n)$ 

$$
u_{rr}(r_i, \theta_j, t_n) \doteq \frac{u_{i+1,j}^n - 2u_{i,j}^n + u_{i-1,j}^n}{h_r^2},
$$
  

$$
u_{\theta\theta}(r_i, \theta_j, t_n) \doteq \frac{u_{i,j+1}^n - 2u_{i,j}^n + u_{i,j-1}^n}{h_\theta^2}
$$
  

$$
u_r(r_i, \theta_j, t_n)
$$
  

$$
u_r(r_i, \theta_j, t_n) \doteq \frac{u_{i+1,j}^n - u_{i-1,j}^n}{2h_r}
$$

$$
\frac{U_{i,j}^{n+1} - U_{i,j}^n}{\tau} = \frac{U_{i+1,j}^n - 2U_{i,j}^n + U_{i-1,j}^n}{h_r^2} + \frac{1}{r_i} \frac{U_{i+1,j}^n - U_{i-1,j}^n}{2h_r} + \frac{1}{r_i^2} \frac{U_{i,j+1}^n - 2U_{i,j}^n + U_{i,j-1}^n}{h_\theta^2}
$$

$$
U_{i,j}^{n+1} - U_{i,j}^{n} = \lambda_r (U_{i+1,j}^n - 2U_{i,j}^n + U_{i-1,j}^n) + \frac{\lambda_r h_r}{2r_i} (U_{i+1,j}^n - U_{i-1,j}^n) + \frac{\lambda_\theta}{r_i^2} (U_{i,j+1}^n - 2U_{i,j}^n + U_{i,j-1}^n)
$$

$$
U_{i,j}^{n+1} = [1 - 2\lambda_r - \frac{\lambda_\theta}{r_i^2}]U_{i,j}^n + \lambda_r[(1 + \frac{h_r}{2r_i})U_{i+1,j}^n + (1 - \frac{h_r}{2r_i})U_{i-1,j}^n] + \frac{\lambda_\theta}{r_i^2}(U_{i,j+1}^n + U_{i,j-1}^n)
$$
\n
$$
(i = 1, 2, \cdots, N_r - 1; j = 0, 1, \cdots, N_\theta - 1).
$$
\n
$$
U_{i,N_\theta}^n = U_{i,0}^n, U_{i,-1}^n = U_{i,N_\theta - 1}^n
$$
\n(2.1)

$$
U_{N_r,j}^{n+1} = f(\cos \theta_j, \sin \theta_j) \qquad (j = 0, 1, \cdots, N_\theta - 1)
$$

## $2.1.2$

$$
\frac{\partial u}{\partial t} = \frac{\partial^2 u}{\partial r^2} + \frac{1}{r} \frac{\partial u}{\partial r} + \frac{1}{r^2} \frac{\partial^2 u}{\partial \theta^2}
$$

$$
\frac{\partial u}{\partial t} = \frac{\partial^2 u}{\partial x^2} + \frac{\partial^2 u}{\partial y^2}.
$$

$$
h_r \qquad x \qquad y
$$

$$
u_{1,0}, u_{1} \frac{N_\theta}{N_\theta}, u_{1} \frac{3N_\theta}{N_\theta}
$$
  $u_{0,0}$ 

 $u_{1,0}, u_{1,\frac{N_{\theta}}{4}}, u_{1,\frac{N_{\theta}}{2}}, u_{1,\frac{3N_{\theta}}{4}}$ 

$$
\frac{\partial^2 u}{\partial x^2}(0,0,n\tau) = \frac{u_{1,0} - 2u_{0,0} + u_{1,\frac{N_\theta}{2}}}{h_r^2} + O(h_r^2),
$$
  

$$
\frac{\partial^2 u}{\partial y^2}(0,0,n\tau) = \frac{u_{1,\frac{N_\theta}{4}} - 2u_{0,0} + u_{1,\frac{3N_\theta}{4}}}{h_r^2} + O(h_r^2).
$$

$$
\Delta u(0,0,n\tau) = \frac{u_{1,0} + u_{1,\frac{N_{\theta}}{4}} + u_{1,\frac{N_{\theta}}{2}} + u_{1,\frac{3N_{\theta}}{4}} - 4u_{0,0}}{h_r^2} + O(h_r^2)
$$

 $V_{\theta}$   $U_{i,j} = u(r_i, \theta_j)$ 

$$
\triangle u(0,0,n\tau) = \frac{4}{h_r^2} \left[ \frac{1}{4} \left( U_{1,0} + U_{1,\frac{N_\theta}{2}} + U_{1,\frac{N_\theta}{4}} + U_{1,\frac{3N_\theta}{4}} \right) - U_{0,0} \right].
$$
  
Laplacian 
$$
j
$$

$$
\triangle u(0,0,n\tau) = \frac{4}{h_r^2} \left[ \frac{1}{4} \left( U_{1,j} + U_{1,\frac{N_\theta}{2}+j} + U_{1,\frac{N_\theta}{4}+j} + U_{1,\frac{3N_\theta}{4}+j} \right) - U_{0,0} \right]
$$

$$
j = 0, 1, ..., \frac{N_{\theta}}{4} - 1
$$
  

$$
\Delta u(0, 0, n\tau) = \frac{4}{h_r^2} \left( \frac{1}{N_{\theta}} \sum_{j=0}^{N_{\theta}-1} U_{1,j} - U_{0,0} \right)
$$
  

$$
\frac{\partial u}{\partial t}(0, 0, n\tau) = \frac{U_{0,0}^{n+1} - U_{0,0}^n}{\tau}.
$$

$$
U_{0,0}^{n+1} = (1 - 4\lambda_r)U_{0,0}^n + \frac{4\lambda_r}{N_\theta} \sum_{j=0}^{N_\theta - 1} U_{1,j}^n \qquad (j = 0, 1, ..., N_\theta - 1; n = 0, 1, 2, ...)
$$

## $2.1.3$

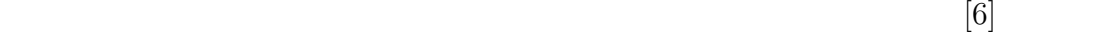

$$
\min_{1 \le i \le N_r - 1} \left( 1 - 2\lambda_r - \frac{\lambda_\theta}{r_i^2} \right) \ge 0
$$
\n
$$
\left( \begin{array}{c} (2.1) & 0 \\ 0 \le 1 - 2\lambda_r - \frac{\lambda_\theta}{r_1^2} = 1 - \frac{2\tau}{h_r^2} - \frac{\tau}{h_\theta^2 h_r^2} = 1 - \tau \left( \frac{2}{h_r^2} + \frac{1}{h_\theta^2 h_r^2} \right) \end{array} \right)
$$
\n
$$
\tau \le \left( \frac{2}{h_r^2} + \frac{1}{h_\theta^2 h_r^2} \right)^{-1} = \frac{h_\theta^2 h_r^2}{2h_\theta^2 + 1}
$$

## $2.1.4$

$$
u(r, \theta, t) = \sum_{n=0}^{\infty} \sum_{m=1}^{\infty} e^{-\mu_{m,n}t} J_n(\mu_{m,n}r)(A_{nm} \cos n\theta + B_{nm} \sin n\theta)
$$

$$
A_{nm},B_{nm}\,
$$

 $[6]$ 

$$
u(r, \theta, t) = J_0(\mu_{10}r)e^{-\mu_{10}t} \qquad N_r = 20, N_\theta = 80
$$
  

$$
\tau \le 7.66336 \times 10^{-6} \qquad \tau
$$

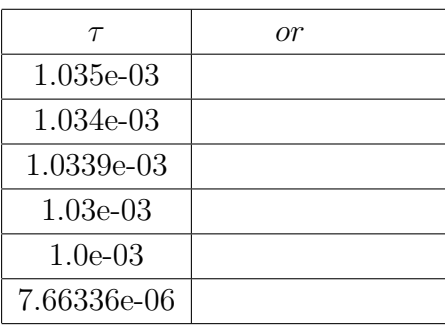

$$
N_r = 20, N_\theta = 40
$$

 $\tau \leq 3.00998$ e-05

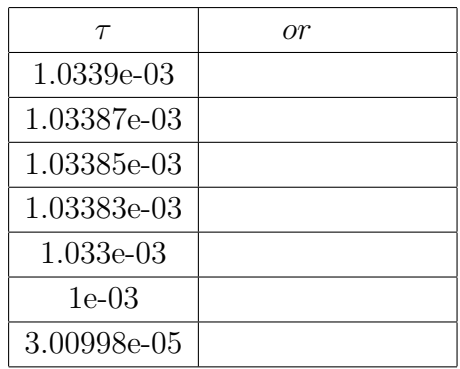

$$
u(r, \theta, t) = e^{-\mu_{10}t} J_0(\mu_{1,0}r) + e^{-\mu_{11}t} J_1(\mu_{1,1}r)(\cos\theta + \sin\theta)
$$
  

$$
N_r = 20, N_\theta = 80
$$
  

$$
\tau \le 7.66336e^{-06}
$$

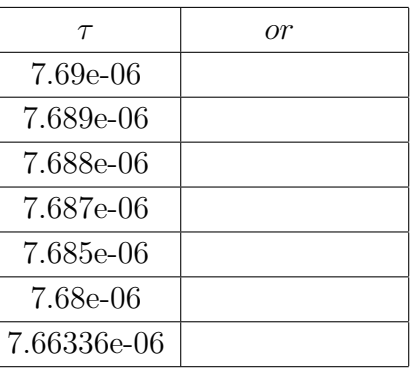

 $N_r = 20, N_\theta = 40$   $\tau \leq 3.00998e-05$ 

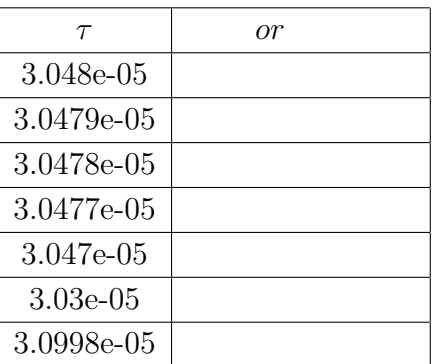

$$
u(r, \theta, t) = e^{-\mu_{1,0}t} J_0(\mu_{1,0}r)
$$
  
\n
$$
\tau
$$
  
\n
$$
e^{-\mu_{1,0}t} J_0(\mu_{1,0}r) + e^{-\mu_{1,1}t} J_1(\mu_{1,1}r)(\cos \theta + \sin \theta)
$$
  
\n
$$
h \stackrel{\text{def.}}{=} \max\{h_r, h_\theta\}
$$
  
\n
$$
\tau
$$
  
\n
$$
\tau = O(h^4)
$$
  
\n
$$
\tau
$$

#### **2.1.5**

```
/*
 * heat2d-disk-e.c ---
 *
* To compile this program on WS's in 6701,
 * gcc -I/usr/local/include -c call_gnuplot.c
 * ccmg heat2d-disk-e.c call_gnuplot.o
 * Sample input
oyabun% ./heat2d-e2
Nr, Nt: 20 80
Tmax: 1
 ( 7.66336e-06): 5e-6
 =0.00281057t( 5e-06): 5e-3
*/
#include <stdio.h>
#include <math.h>
/* to use matrix, new_matrix() */#include <matrix.h>
#include "call_gnuplot.h"
double u0(double, double);
double exactu(double, double, double);
double maxnorm(int, int, matrix);
int main()
{
 int Nr, Nt, i, j, n, skip, nMax;
 double pi, hr, ht, ri, ri2, theta_j, M, ex;
 double lambda_r, lambda_t, lambda;
 double tau, Tmax, t, dt, s;
 matrix u, newu;
 char label[100];
  /* 0
   * 0 ( 1)*/
 int zentai = 1;
 pi = 4.0 * \text{atan}(1.0);/* 分割数を決定 */
 printf("Nr, Nt: ");
 scanf("%d %d", &Nr, &Nt);
 if ((u = new_matrix(Nr + 1, Nt + 1)) == NULL) {
```

```
fprintf(stderr, " u ");
 exit(1);
}
if ((newu = new_matrix(Nr + 1, Nt + 1)) == NULL) {
 fprintf(stderr, " newu ");
 exit(1);
}
/* */printf("Tmax: ");
scanf("%lf", &Tmax);
/* */
hr = 1.0 / Nr;ht = 2 * pi / Nt;
/* 時間刻み幅の決定 */
printf(" ( %g): ",
     0.5 * (hr * hr * ht * ht) / (1 + ht * ht));scanf("%lf", &tau);
/* r, */lambda_r = \tau \cdot (\text{hr} * \text{hr});lambda_t = \tau \cdot (\text{ht } * \text{ ht});lambda = lambda_r + lambda_t;
printf(" =\sqrt[6]{g} \n", lambda);
/* 結果を出力する時間間隔を決定 */
printf(" t( %g): ", tau);
scanf("%lf", &dt);
if (dt < tau) {
 dt = tau;printf(" =%g\n", dt);
}
skip = rint(dt / tau);/* GNUPLOT *open_gnuplot();
/* 初期値の設定 */
for (i = 0; i \le Nr; i++) {
 ri = i * hr;for (j = 0; j \le Nt; j++) {
  theta_j = j * ht;u[i][j] = u0(ri, theta_j);}
}
/* ループ */
```

```
nMax = rint(Tmax / tau);for (n = 1; n \leq m) (n + 1) {
 for (i = 1; i < Nr; i++) {
   ri = i * hr;ri2 = ri * ri;
   for (j = 0; j < Nt; j++) {
     int jm1 = j - 1;
     if (jm1 == -1)jm1 = Nt - 1;newu[i][j] = (1 - 2 * lambda_r - 2 * lambda_t / (ri2)) * u[i][j]+ lambda_r * (u[i + 1][j] + u[i - 1][j])
       + lambda_r * hr / (2 * ri) * (u[i + 1][j] - u[i - 1][j])+ lambda_t / (ri2) * (u[i][j + 1] + u[i][jm1]);
   }
 }
 for (i = 1; i < Nr; i++)newu[i][Nt] = newu[i][0];/* Dirichlet */for (j = 0; j \le Nt; j++)newu[Nr][j] = 0.0;/* */
 s = 0;
 for (j = 0; j < Nt; j++)s := u[1][j];newu[0][0] = lambda_r * (4 * (s / Nt - u[0][0])) + u[0][0];for (j = 1; j \le Nt; j++)newu[0][j] = newu[0][0];/* 値の更新 */
 for (i = 0; i \le Nr; i++)for (j = 0; j \le Nt; j++)u[i][i] = newu[i][i];t = tau * n;/* 誤差を測る */
 if (zentai) {
   M = 0.0;for (i = 0; i \le Nr; i++) {
     ri = i * hr;for (j = 0; j \le Nt; j++) {
       double e;
       theta_j = j * ht;e = fabs(exactu(ri, theta_j, t) - u[i][j]);if (e > M)
         M = e;}
```

```
}
      printf("n=%d, norm=%g, t=\frac{1}{9}, \frac{1}{9}, \frac{1}{9}, \frac{1}{10},
            n, maxnorm(Nr + 1, Nt + 1, u), t, M);
    }
    else {
      ex = exactu(0.0, 0.0, t);
     M = fabs(u[0][0] - ex);printf("n=%d, norm=%g, t=%g, exactu=%g, =%g\n",
             n, maxnorm(Nr + 1, Nt + 1, u), t, ex, M);
    }
    /* t の整数倍の時刻ではグラフを描く */
    if (n % skip == 0) {
     t = tau * n;sprintf(label, "t=%g", t);
      disk(Nr, Nt, u, label);
   }
  }
  close_gnuplot();
 return 0;
}
/* 厳密解を計算する関数 */
#define mu01 (2.404825557695773)
double exactu(double r, double theta, double t)
{
 return exp(- mu01 * mu01 * t) * j0(mu01 * r);}
/* */
double u0(double r, double theta)
{
 return j0(mu01 * r);
}
double maxnorm(int m, int n, matrix u)
{
 int i, j, i0, j0;
  double tmpmax, absu;
  i0 = 0;j0 = 0;tmpmax = fabs(u[0][0]);for (i = 0; i < m; i++)for (j = 0; j < n; j++)if ((absu = fabs(u[i][j])) > tmpmax) {
```

```
tmpmax = absu;
       i0 = i;j0 = j;
      }
printf("(i,j)=(\%d, \%d)", i0, j0);
  return tmpmax;
}
```
## $2.2$

 $2.2.1$ 

$$
\triangle = \frac{\partial^2 u}{\partial r^2} + \frac{1}{r} \frac{\partial u}{\partial r} + \frac{1}{r^2} \frac{\partial^2 u}{\partial \theta^2}
$$

$$
\frac{1}{r^2} \frac{\partial^2 u}{\partial \theta^2} \tag{6}
$$

$$
\frac{U_{i,j}^{n+1} - U_{i,j}^n}{\tau} = \frac{U_{i+1,j}^n - 2U_{i,j}^n + U_{i-1,j}^n}{h_r^2} + \frac{1}{r_i} \frac{U_{i+1,j}^n - U_{i-1,j}^n}{2h_r} + \frac{1}{r_i^2} \frac{U_{i,j+1}^{n+1} - 2U^{n+1}i, j + U_{i,j-1}^{n+1}}{h_\theta^2}
$$

$$
U_{i,j}^{n+1} - U_{i,j}^{n} = \lambda_r (U_{i+1,j}^n - 2U_{i,j}^n + U_{i-1,j}^n) + \frac{\lambda_r h_r}{2r_i} (U_{i+1,j}^n - U_{i-1,j}^n) + \frac{\lambda_\theta}{r_i^2} (U_{i,j+1}^{n+1} - 2U_{i,j}^{n+1} + U_{i,j-1}^{n+1})
$$

$$
\left(1 + \frac{2\lambda_{\theta}}{r_i^2}\right)U_{i,j}^{n+1} - \frac{\lambda_{\theta}}{r_i^2} \left(U_{i,j+1}^{n+1} + U_{i,j-1}^{n+1}\right)
$$
  
=  $(1 - 2\lambda_r)U_{i,j}^n + \lambda_r \left[\left(1 + \frac{h_r}{2r_i}\right)U_{i+1,j}^n + \left(1 - \frac{h_r}{2r_i}\right)U_{i-1,j}^n\right]$   
 $(i = 1, 2, \dots, N_r - 1; j = 0, 1, \dots, N_{\theta} - 1; n = 0, 1, 2, \dots)$ 

$$
U_{i,-1}^{n+1} = U_{i,N_{\theta}-1}^{n+1} \t U_{i,N_{\theta}}^{n+1} = U_{i,0}^{n+1}
$$
  

$$
A_i (i = 1, 2, \cdots, N_r - 1)
$$
  

$$
A_i \stackrel{\text{def.}}{=} \left(1 + \frac{2\lambda_{\theta}}{r_i^2}\right) I - \frac{\lambda_{\theta}}{r_i^2} J
$$

$$
I \t N_{\theta}
$$
\n
$$
J \stackrel{\text{def.}}{=} \begin{pmatrix} 0 & 1 & & & & 1 \\ 1 & 0 & 1 & & & \\ & \ddots & \ddots & \ddots & & \\ & & 1 & 0 & 1 \\ 1 & & & & 1 & 0 \end{pmatrix}
$$

 $N_{\theta}$ 

$$
U_i^{n+1} \stackrel{\text{def.}}{=} \begin{pmatrix} U_{i,0}^{n+1} \\ U_{i,1}^{n+1} \\ \vdots \\ U_{i,N_\theta-1}^{n+1} \end{pmatrix},
$$
  
\n
$$
b_i^n = \begin{pmatrix} (1-2\lambda_r)U_{i,0}^n + \lambda_r \left[ \left(1 + \frac{h_r}{2r_i}\right)U_{i+1,0}^n + \left(1 - \frac{h_r}{2r_i}\right)U_{i-1,0}^n\right] \\ \vdots \\ (1-2\lambda_r)U_{i,j}^n + \lambda_r \left[ \left(1 + \frac{h_r}{2r_i}\right)U_{i+1,j}^n + \left(1 - \frac{h_r}{2r_i}\right)U_{i-1,j}^n\right] \\ \vdots \\ (1-2\lambda_r)U_{i,N_\theta-1}^n + \lambda_r \left[ \left(1 + \frac{h_r}{2r_i}\right)U_{i+1,N_\theta-1}^n + \left(1 - \frac{h_r}{2r_i}\right)U_{i-1,N_\theta-1}^n\right] \end{pmatrix}
$$

$$
A_i U_i^{n+1} = b_i^n \qquad (i = 1, 2, ..., N_r - 1)
$$

$$
U_{0,0}^{n+1} = (1 - 4\lambda_r)U_{0,0}^n + \frac{4\lambda_r}{N_\theta} \sum_{j=0}^{N_\theta - 1} U_{1,j}^n.
$$

$$
U_{N_r,j}^{n+1} = f(\cos \theta_j, \sin \theta_j) \qquad (j = 0, 1, \cdots, N_\theta - 1)
$$

 $2.2.2$ 

$$
1-2\lambda_r\geq 0
$$

$$
\tau \leq \frac{h_r^2}{2}.
$$

 $2.2.3$ 

$$
u(r, \theta, t) = e^{-\mu_{1,0}t} J_0(\mu_{1,0}r)
$$
  
\n
$$
N_r = 20, N_\theta = 80
$$
  
\n
$$
\tau \le 0.00125
$$

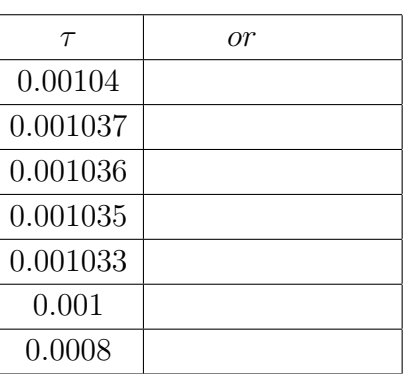

 $N_r = 20, N_\theta = 40$   $\tau \leq 0.00125$ 

| $\tau$   | or. |
|----------|-----|
| 0.00104  |     |
| 0.001037 |     |
| 0.001036 |     |
| 0.001035 |     |
| 0.001033 |     |
| 0.001    |     |
| 0.0008   |     |

$$
u(r, \theta, t) = e^{-\mu_{1,0}t} J_0(\mu_{1,0}r) + e^{-\mu_{1,1}t} J_1(\mu_{1,1}r)(\cos\theta + \sin\theta)
$$

$$
N_r = 20, N_\theta = 80
$$

*n*  $\tau \leq 0.00125$ 

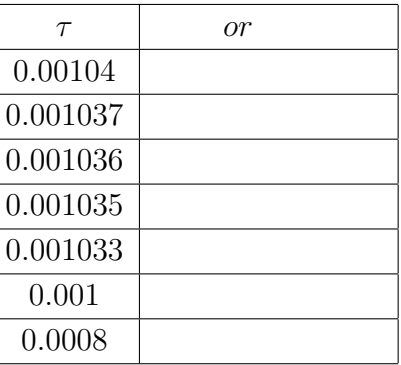

 $N_r = 20, N_\theta = 40$   $\tau \leq 0.00125$ 

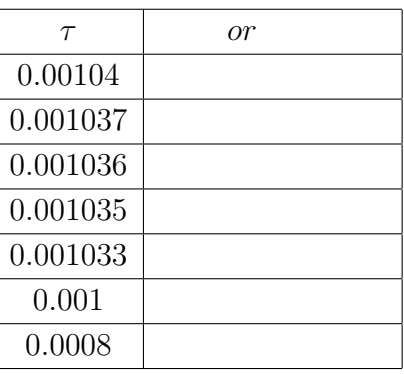

先程の陽解法の場合と比べて、半陰スキームでは *τ* をかなり大きくしても安定

#### **2.2.4**

```
/** heat2d-disk-i.c -- solve the heat equation in a two dimensional disk
* by semi-implicit finite difference method.
*
* To compile this program on WS's in 6701,<br>* gcc -I/usr/local/include -c call
* gcc -I/usr/local/include -c call_gnuplot.c call_ptrilu.c
* or try
               ccmg heat2d-disk-i.c ptrilu.o
*/
```

```
#include <stdio.h>
#include <math.h>
/* to use matrix, new_matrix() */
#include <matrix.h>
/* to use gnuplot */
#include "call_gnuplot.h"
/* to use ptrilu() */
#include "ptrilu.h"
double u0(double, double);
double maxnorm(int, int, matrix);
double exactu(double, double, double);
double pi;
int main()
{
 int Nr, Nt, i, j, n, skip, nMax;
 double hr, ht, ri, theta_j;
 double lambda_r, lambda_t;
 double tau, tau_limit, tau_limit2, Tmax, t, dt, s, ex, M;
 matrix u, newu;
 vector *al, *ad, *au, *ab, *ar, b;
 char label[100];
  /* 0
   * 0 ( 1)*/
 int zentai = 1;
 pi = 4.0 * \text{atan}(1.0);/* 分割の細かさを指定する */
 printf("Nr, Nt: ");
 scanf("%d %d", &Nr, &Nt);
  /* 差分解を記憶する変数の準備 */
 if ((u = new_matrix(Nr + 1, Nt + 1)) == NULL) {
   fprintf(stderr, " u ");
   exit(1);}
 if ((newu = new_matrix(Nr + 1, Nt + 1)) == NULL) {
   fprintf(stderr, " newu ");
   exit(1);}
  \frac{1}{*} 1 \frac{1}{*}al = (\text{vector }*) malloc(sizeof(vector *) * Nr);
 ad = (vector *) malloc(sizeof(vector *) * Nr);
 au = (vector *) malloc(sizeof(vector *) * Nr);
 ab = (\text{vector }*) malloc(sizeof(vector *) * Nr);
```

```
ar = (vector *) malloc(sizeof(vector *) * Nr);
for (i = 1; i < Nr; i++) {
  if ((al[i] = new\_vector(Nt)) == NULL)perror("cannot allocate matirx.");
  if ((ad[i] = new\_vector(Nt)) == NULL)perror("cannot allocate matirx.");
  if ((au[i] = new\_vector(Nt)) == NULL)perror("cannot allocate matirx.");
  if ((ab[i] = new\_vector(Nt)) == NULL)perror("cannot allocate matirx.");
  if ((ar[i] = new\_vector(Nt)) == NULL)perror("cannot allocate matirx.");
}
if ((b = new\_vector(Nt + 1)) == NULL)perror("cannot allocate matirx.");
printf("Tmax: ");
scanf("%lf", &Tmax);
hr = 1.0 / Nr;ht = 2 * pi / Nt;
tau_limit = 0.5 * (hr * hr * ht * ht) / (1 + ht * ht);tau_limit2 = 0.25 * hr * hr;
printf(" (= \frac{1}{4} \frac{1}{4} = \frac{1}{8}): ",
       tau_limit, tau_limit2);
scanf("%lf", &tau);
lambda_r = tau / (hr * hr);lambda_t = \tau \cdot (\text{ht } * \text{ ht});print(' ' t: '');scanf("%lf", &dt);
if (dt < tau) {
 dt = tau:
 printf(" t=\sqrt{g}\n\cdot d, dt);
}
skip = rint(dt / tau);open_gnuplot();
for (i = 0; i \le Nr; i++) {
 ri = i * hr;for (j = 0; j \le Nt; j++) {
    theta_j = j * ht;u[i][j] = u0(ri, theta_j);}
}
\overline{v} /* LU \overline{v} \overline{v}
```

```
for (i = 1; i < Nr; i++) {
 double ri, ri2, d, od;
 ri = i * hr;ri2 = ri * ri;
 d = 1 + 2 * lambda_t / ri2;
 od = -lambda_t / r_i2;for (j = 0; j < Nt; j++) {
   ad[i][j] = d;al[i][j] = au[i][j] = od;ab[i][j] = ar[i][j] = 0.0;}
 ab[i][0] = ab[i][Nt - 2] = ar[i][0] = ar[i][Nt - 2] = od;
 ptrilu0(Nt, al[i], ad[i], au[i], ab[i], ar[i]);
}
/* 時間に関するループ */
nMax = rint(Tmax / tau);for (n = 1; n \leq n) (n + 1) {
 for (i = 1; i < Nr; i++) {
   double alpha, beta;
   /* */
   alpha = lambda_r * (1.0 + 0.5 / i);
   beta = lambda_r * (1.0 - 0.5 / i);
   for (j = 0; j < Nt; j++) {
     b[j] = (1 - 2 * 1) ambda_r v[i][j] +
       alpha * u[i + 1][j] + beta * u[i - 1][j];
   }
    /* 1 */
   ptrisol0(Nt, al[i], ad[i], au[i], ab[i], ar[i], b);
   /* コピーする */
   for (j = 0; j < Nt; j++)newu[i][j] = b[j];newu[i][Nt] = b[0];}
 /* Dirichlet */
 for (j = 0; j \le Nt; j++)newu[Nr][j] = 0.0;/* */
 s = 0.0;for (j = 0; j < Nt; j++)s := u[1][j];newu[0][0] = 4 * lambda_r * (s / Nt - u[0][0]) + u[0][0];for (j = 1; j \le Nt; j++)new[0][j] = new[0][0];/* */
 for (i = 0; i \le Nr; i++)
```

```
for (j = 0; j \le Nt; j++)u[i][j] = newu[i][j];t = n * tau;/* */
   if (zentai) {
     M = 0.0;for (i = 0; i <= Nr; i++) {
       ri = i * hr;for (j = 0; j \le Nt; j++) {
         double e;
         theta_j = j * ht;e = fabs(exactu(ri, theta_j, t) - u[i][j]);if (e > M)M = e;}
     }
     printf("n=%d, norm=%g, t=\frac{1}{8}g, =%g\n",
            n, maxnorm(Nr + 1, Nt + 1, u), t, M);
   }
   else {
     ex = exactu(0.0, 0.0, t);M = fabs(u[0][0] - ex);printf("n=%d, norm=%g, t=%g, exactu=%g , 誤差=%g\n",
            n, maxnorm(Nr + 1, Nt + 1, u), t, ex, M);
   }
   if (n % skip == 0) {
     t = n * tau;sprintf(label, "t=%g", t);
      disk(Nr, Nt, u, label);
   }
  }
 close_gnuplot();
 return 0;
#define mu01 (2.404825557695773)
/* */
double u0(double r, double theta)
 return j0(mu01 * r);
/* */
double exactu(double r, double theta, double t)
```
}

{

}

```
{
 return exp(- mu01 * mu01 * t) * j0(mu01 * r);}
double maxnorm(int m, int n, matrix u)
{
  int i, j, i0, j0;
  double tmpmax, absu;
  i0 = 0;
  j0 = 0;tmpmax = fabs(u[0][0]);for (i = 0; i < m; i++)for (j = 0; j < n; j++)if ((absu = fabs(u[i][j])) > tempmax) {
       tmpmax = absu;
       i0 = i;
       j0 = j;
      }
 printf("(i,j)=(\%d, \%d)", i0, j0);
 return tmpmax;
}
```
### **2.3 ADI**

 $ADI$   $1$ 

#### **2.3.1**

$$
n \t n + \frac{1}{2}
$$
\n
$$
\theta
$$
\n
$$
\frac{U_{i,j}^{n+\frac{1}{2}} - U_{i,j}^n}{\tau/2} = \frac{U_{i+1,j}^n - 2U_{i,j}^n + U_{i-1,j}^n}{h_r^2} + \frac{1}{r_i} \frac{U_{i,j+1}^{n+\frac{1}{2}} - 2U_{i,j}^{n+\frac{1}{2}} + U_{i,j+1}^{n+\frac{1}{2}}}{2h_r} + \frac{1}{r_i^2} \frac{U_{i,j+1}^{n+\frac{1}{2}} - 2U_{i,j}^{n+\frac{1}{2}} + U_{i,j+1}^{n+\frac{1}{2}}}{h_\theta^2}
$$
\n
$$
\lambda'_r = \tau/2h_r^2 = \lambda_r/2, \quad \lambda'_\theta = \tau/2h_\theta^2 = \lambda_\theta/2
$$
\n
$$
U_{i,j}^{n+\frac{1}{2}} - U_{i,j}^n = \lambda'_r (U_{i+1,j}^n - 2U_{i,j}^n + U_{i-1,j}^n)
$$
\n
$$
+ \lambda'_r \frac{h_r}{2r_i} (U_{i+1,j}^n - U_{i-1,j}^n) + \frac{\lambda'_\theta}{r_i^2} (U_{i,j+1}^{n+\frac{1}{2}} - 2U_{i,j}^{n+\frac{1}{2}} + U_{i,j-1}^{n+\frac{1}{2}})
$$

$$
\left(1+\frac{2\lambda_{\theta}'}{r_{i}^{2}}\right)U_{i,j}^{n+\frac{1}{2}} - \frac{\lambda_{\theta}'}{r_{i}^{2}}(U_{i,j+1}^{n+\frac{1}{2}} + U_{i,j-1}^{n+\frac{1}{2}})
$$
\n
$$
= (1-2\lambda'_{r})U_{i,j}^{n} + \lambda'_{r}\left[\left(1+\frac{h_{r}}{2r_{i}}\right)U_{i+1,j}^{n} + \left(1-\frac{h_{r}}{2r_{i}}\right)U_{i-1,j}^{n}\right]
$$
\n
$$
(i = 1, 2, \cdots, N_{r} - 1; j = 0, 1, \cdots, N_{\theta} - 1; n = 0, 1, \cdots)
$$
\n
$$
U_{i,-1}^{n+\frac{1}{2}} = U_{i,N_{\theta}-1}^{n+\frac{1}{2}}, U_{i,N_{\theta}}^{n+\frac{1}{2}} = U_{i,0}^{n+\frac{1}{2}}
$$
\n
$$
A'_{i} = \left(1+\frac{2\lambda'_{\theta}}{r_{i}^{2}}\right)I - \frac{\lambda'_{\theta}}{r_{i}^{2}}J
$$
\n
$$
I, J
$$

$$
U_i^{n+\frac{1}{2}} = \begin{pmatrix} U_{i,0}^{n+\frac{1}{2}} \\ U_{i,1}^{n+\frac{1}{2}} \\ \vdots \\ U_{i,N_{\theta}-1}^{n+\frac{1}{2}} \end{pmatrix}, b_i^n = \begin{pmatrix} (1-2\lambda'_r)U_{i,0}^n + \lambda'_r \left[ \left(1+\frac{h_r}{2r_i}\right)U_{i+1,0}^n + \left(1-\frac{h_r}{2r_i}\right)U_{i-1,0}^n\right] \\ \vdots \\ (1-2\lambda'_r)U_{i,j}^n + \lambda'_r \left[ \left(1+\frac{h_r}{2r_i}\right)U_{i+1,j}^n + \left(1-\frac{h_r}{2r_i}\right)U_{i-1,j}^n\right] \\ \vdots \\ (1-2\lambda'_r)U_{i,N_{\theta}-1}^n + \lambda'_r \left[ \left(1+\frac{h_r}{2r_i}\right)U_{i+1,N_{\theta}-1}^n + \left(1-\frac{h_r}{2r_i}\right)U_{i-1,N_{\theta}-1}^n\right] \end{pmatrix}
$$

$$
A_i U_i^{n+\frac{1}{2}} = b_i^n \qquad (i = 1, 2, \cdots, N_r - 1)
$$

$$
U_{0,0}^{n+\frac{1}{2}} = (1 - 4\lambda'_r)U_{0,0}^n + \frac{4\lambda'_r}{N_\theta} \sum_{j=0}^{N_\theta - 1} U_{1,j}^n \qquad (j = 0, 1, \cdots, N_\theta - 1; n = 0, 1, \cdots)
$$

$$
n + 1/2 \t n + 1 \t r
$$
  
\n
$$
\frac{U_{i,j}^{n+1} - U_{i,j}^{n+\frac{1}{2}}}{\tau/2} = \frac{U_{i+1,j}^{n+1} - 2U_{i,j}^{n+1} + U_{i-1,j}^{n+1}}{h_r^2}
$$
  
\n
$$
+ \frac{1}{r_i} \frac{U_{i+1,j}^{n+1} - U_{i-1,j}^{n+1}}{2h_r} + \frac{1}{r_i^2} \frac{U_{i,j+1}^{n+\frac{1}{2}} - 2U_{i,j}^{n+\frac{1}{2}} + U_{i,j-1}^{n+\frac{1}{2}}}{h_\theta^2}
$$

$$
U_{i,j}^{n+1} - U_{i,j}^{n+\frac{1}{2}} = \lambda'_{r}(U_{i+1,j}^{n+1} - 2U_{i,j}^{n+1} + U_{i-1,j}^{n+1})
$$
  
\n
$$
+ \lambda'_{r} \frac{h_{r}}{2r_{i}}(U_{i+1,j}^{n+1} - U_{i-1,j}^{n+1}) + \frac{\lambda'_{0}}{r_{i}^{2}}(U_{i,j+1}^{n+\frac{1}{2}} - 2U_{i,j}^{n+\frac{1}{2}} + U_{i,j-1}^{n+\frac{1}{2}})
$$
  
\n
$$
(1 + 2\lambda'_{r})U_{i,j}^{n+1} - \lambda'_{r} \left[ \left( 1 + \frac{h_{r}}{2r_{i}} \right) U_{i+1,j}^{n+1} + \left( 1 - \frac{h_{r}}{2r_{i}} \right) U_{i-1,j}^{n+1} \right]
$$
  
\n
$$
= \left( 1 - \frac{2\lambda'_{0}}{r_{i}^{2}} \right) U_{i,j}^{n+\frac{1}{2}} + \frac{\lambda'_{0}}{r_{i}^{2}}(U_{i,j+1}^{n+\frac{1}{2}} + U_{i,j-1}^{n+\frac{1}{2}})
$$
  
\n
$$
r = 1
$$
  
\n
$$
r = 1
$$
  
\n
$$
u = 1
$$
  
\n
$$
U_{0,j}^{n+1} - \lambda'_{r}(1 + \frac{h_{r}}{2r_{1}})
$$
  
\n
$$
B = \begin{pmatrix} 1 + 2\lambda'_{r} & -\lambda'_{r}(1 + \frac{h_{r}}{2r_{1}}) & \lambda'_{i,j} + \lambda'_{r} U_{i,j+1} + U_{i,j-1}^{n+\frac{1}{2}} \\ -\lambda'_{r}(1 - \frac{h_{r}}{2r_{N_{r}-2}}) & 1 + 2\lambda'_{r} & -\lambda'_{r}(1 + \frac{h_{r}}{2r_{N_{r}-1}}) & 1 + 2\lambda'_{r} \\ -\lambda'_{r}(1 - \frac{h_{r}}{2r_{N_{r}-1}}) & 1 + 2\lambda'_{r} \end{pmatrix},
$$
  
\n
$$
U_{j}^{n+1} = \left( U_{1,j}^{n+
$$

$$
U_{0,j}^{n+1} = U_{0,0}^{n+1} = (1 - 4\lambda'_r)U_{0,0}^{n+\frac{1}{2}} + \frac{4\lambda'_r}{N_\theta} \sum_{j=0}^r U_{1,j}^{n+\frac{1}{2}}
$$

$$
U_{N_r,j}^{n+1}
$$

$$
U_{N_r,j}^{n+1} = f(\cos\theta_j, \sin\theta_j) \qquad (j = 0, 1, \cdots, N_\theta - 1)
$$

## **2.3.2** ADI

 $ADI$ 

 $\tau \leq h_r^2$ 

 $2.3.3$ 

$$
u(r, \theta, t) = e^{-\mu_{1,0}t} J_0(\mu_{1,0}r)
$$
  

$$
N_r = 20, N_\theta = 80 \qquad \qquad \tau \le 0.0025 \qquad \qquad \tau
$$

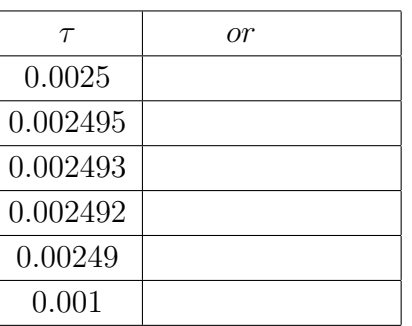

 $N_r = 40, N_\theta$   $\tau \leq 0.000625$ 

| $\tau$   |  |
|----------|--|
| 0.00063  |  |
| 0.000627 |  |
| 0.000625 |  |
| 0.000624 |  |
| 0.00062  |  |
| 0.0006   |  |

ADI *τ* 

#### **2.3.4 ADI**

```
/*
 * heat2d-disk-adi.c --- ADI
 *
 * : http://www.math.meiji.ac.jp/~mk/labo/text/heat-fdm-2.pdf
 */
#include <stdio.h>
#include <stdlib.h>
#include <string.h>
#include <math.h>
#include "ptrilu.h"
#include "trid-lu.h"
/* to use gnuplot */
#define USEGNUPLOT
#ifdef USEGNUPLOT
#include "call_gnuplot.h"
#endif
#define BESSEL
/* */
double u0(double, double);
/* */
double boundary_data(double, double, double);
/* */
double exactu(double r, double theta, double t);
/* ノルム計算 */
double maxnorm(int m, int n, matrix u);
/* */
double PI;
int main()
{
 int n, i, j, nMax, NN, Nr, Nt;
 double tau, t, Tmax, hr, ht, dt;
  double ri, rr, coef_a, coef_b, coef_c, lambda_r, lambda_t, s;
  vector b, Bd, Bl, Bu;
  matrix Ad, Al, Au, Ab, Ar, U, UU;
  int zentai = 1, output = 0;
  double MaxError;
  double tau_limit,tau_limit2;
  int skip;
  char label[100];
 PI = 4.0 * \text{atan}(1.0);/* いつまで計算するか */
```

```
printf("Tmax: "); scanf("%lf", &Tmax);
/* r, */
print('Nr, N : ");scanf("%d%d", &Nr, &Nt);
/* */
hr = 1.0 / Nr;ht = 2 * PI / Nt;
tau_limit = 0.5 * (hr * hr * ht * ht) / (1 + ht * ht);tau_limit2 = 0.25 * hr * hr;<br>printf(" (" =%g,
printf(" (=<sup>n</sup>/g, r 1/4 =<sup>n</sup>/g): ",
       tau_limit, tau_limit2);
printf(" : "); scanf("%1f", \&tau);
printf("\qquad : "); scanf("%lf", &dt);
skip = rint(dt / tau);
/* r, */lambda_r = \tau \cdot \left(2 * \ln r * \ln r\right);lambda_t = tau / (2 * ht * ht);/* */\frac{1}{\sqrt{2}} 1
NN = (Nt > Nr) ? Nt : Nr;
b = new\_vector(NN + 1);/* 差分解 */
U = new_matrix(Nr + 1, Nt + 1);/* ( ) */
UU = new_matrix(Nr + 1, Nt + 1);/* B */B1 = new\_vector(Nr + 1);Bd = new vector(Nr + 1);Bu = new\_vector(Nr + 1);/* Ai */\text{Al} = new_matrix(Nr + 1, Nt+1);
Ad = new_matrix(Nr + 1, Nt+1);Au = new_matrix(Nr + 1, Nt+1);Ar = new_matrix(Nr + 1, Nt+1);Ab = new_matrix(Nr + 1, Nt+1);/* 確保できたか確認 */
if ((b == NULL) || (U == NULL) || (UU == NULL)|| (Bd == NULL) || (Bl == NULL) || (Bu == NULL)
    || (Ad == NULL) || (Al == NULL) || (Au == NULL)
    || (Ar == NULL) || (Ab == NULL)) {
  fprintf(stderr, "memory allocation error\n");
  exit(1);
```
/\* r 方向の係数行列 B を作る \*/ for  $(i = 1; i < Nr; i++)$  {  $Bd[i] = 1.0 + 2 * 1$ ambda\_r; Bl[i] = - lambda\_r \*  $(1.0 - 1.0 / (2 * i));$ Bu[i] = - lambda\_r \*  $(1.0 + 1.0 / (2 * i));$ } /\* B LU  $\star$ /  $trilu(Nr - 1, B1 + 1, Bd + 1, Bu + 1);$ /\* Ai LU \*/ for  $(i = 1; i < Nr; i++)$  {  $ri = i * hr;$ rr = ri \* ri;  $\text{coef\_a} = 1 + 2 * \text{lambda\_t} / \text{rr};$  $coef_b = -$  lambda\_t /  $rr$ ; for  $(j = 0; j < Nt; j++)$  { Al[i][j] =  $coef_b$ ; Ad[i][j] =  $coef_a$ ; Au[i][j] =  $coef_b$ ;  $Ar[i][j] = 0;$  $Ab[i][j] = 0;$ }  $Ar[i][0] = coef_b;$  $Ab[i][0] = coef_b;$ ptrilu0(Nt, Al[i], Ad[i], Au[i], Ab[i], Ar[i]); } /\* 初期値 \*/ for  $(i = 0; i \le Nr; i++)$ for  $(j = 0; j \le Nt; j++)$  $U[i][i] = u0(i * hr, i * ht);$  $/*$  GNUPLOT  $*$ / #ifdef USEGNUPLOT open\_gnuplot(); #endif /\* 時間サイクルをまわす \*/  $nMax = rint(Tmax / tau);$ for  $(n = 0; n < n$ Max;  $n++)$  { /\* n  $n+1/2$  \*/  $/*$  ( ) \*/  $s = 0;$ for  $(j = 0; j < Nt; j++)$  $s$  +=  $U[1][j];$ UU[0][0] = 4 \* lambda\_r \* (s / Nt - U[0][0]) + U[0][0]; for  $(j = 1; j \le Nt; j++)$  $UU[0][j] = UU[0][0];$ 

}

28

```
/* r */
for (j = 0; j < Nt; j++) {
 /* */
 UU[Nr][j] = boundary_data(1.0, j * ht, (n + 0.5) * tau;
  /* 差分方程式の右辺既知項を計算 (係数を事前に計算しておくと良い?) */
 for (i = 1; i < Nr; i++) {
   ri = i * hr;rr = ri * ri;
   \text{coef\_a} = 1.0 - 2 * \text{lambda\_t} / \text{rr};coef_b = lambda_t / rr;
   if (i != 0)b[i] = coef_a * U[i][j] + coef_b * (U[i][j - 1] + U[i][j + 1]);else
     b[i] = coef_a * U[i][i] + coef_b * (U[i][Nt - 1] + U[i][i + 1]);}
  /* 右辺に移項する処理 */
 b[1] += lambda_r * (1 - 1.0 / 2) * UU[0][j];
 b[Nr - 1] += lambda_r * (1 + 1.0 / (2 * (Nr - 1))) * UU[Nr][j];/* r 方向方程式を解く */
 trisol(Nr - 1, Bl + 1, Bd + 1, Bu + 1, b + 1);/* UU に計算結果を残す */
 for (i = 1; i < Nr; i++)UU[i][j] = b[i];}
/* j=N ( ) */
for (i = 0; i \le Nr; i++)UU[i][Nt] = UU[i][0];/* n+1/2 n+1 */
/* θ方向を陰的に解く */
for (i = 1; i < Nr; i++) {<br>/*
  /* 差分方程式の右辺既知項を計算 (係数を事前に計算しておくと良い?) */
 ri = i * hr;rr = hr / (2 * ri);\text{coef}_a = 1 - 2 * \text{lambda}_r;coef_b = lambda_r * (1 + rr);\text{coef\_c} = \text{lambda\_r} * (1 - \text{rr});for (j = 0; j < Nt; j++)b[j] = \text{coef}_a * \text{UU}[i][j] + \text{coef}_b * \text{UU}[i + 1][j] + \text{coef}_c * \text{UU}[i - 1][j];/*θ方向方程式を解く*/
 ptrisol0(Nt, Al[i], Ad[i], Au[i], Ab[i], Ar[i], b);
 /* U に計算結果を残す */
 for (j = 0; j < Nt; j++)U[i][j] = b[j];
  /* j=N ( ) */
 U[i][Nt] = U[i][0];}
/* 原点での値を計算 (陽解法) */
```

```
s = 0;
   for (j = 0; j < Nt; j++)s += UU[1][j];U[0][0] = 4 * 1ambda_r * (s / Nt - UU[0][0]) + UU[0][0];
   for (j = 1; j \le Nt; j++)U[0][j] = U[0][0];/* 境界データの代入 */
   t = (n + 1) * tau;for (j = 0; j \le Nt; j++)U[Nr][j] = boundary_data(1.0, j * ht, t);if ((n + 1) % skip == 0) {/* (               */
     if (output)
       for (i = 0; i \le Nr; i++) {
          for (j = 0; j \le Nt; j++) {
           printf("%2d ", j);
           printf("%.3f,", U[i][j]);
         }
         printf("\ln");
       }
      sprintf(label, "t=%g", t);
#ifdef USEGNUPLOT
     disk(Nr, Nt, U, label);
#endif
      /* 誤差を測る */
      if (zentai) {
       MaxError = 0.0;for (i = 0; i \le Nr; i++) {
          ri = i * hr;for (i = 0; j \le Nt; j++) {
           double e;
            e = fabs(exactu(ri, j * ht, t) - U[i][j]);if (e > MaxError)
             MaxError = e;
         }
        }
       printf("n=%d, norm=%e, t=\frac{1}{n}, \frac{1}{n}, \frac{1}{n},
              n + 1, maxnorm(Nr + 1, Nt + 1, U), t, MaxError);
     }
      else {
       double ex = exactu(0.0, 0.0, t);
       MaxError = fabs(U[0][0] - ex);printf("n=%d, norm=%g, t=%g, exactu=%g, =%g\n",
              n, maxnorm(Nr + 1, Nt + 1, U), t, ex, MaxError);
     }
   }
  }
 return 0;
```
}

```
#ifdef BESSEL
/* Dirichlet (Bessel ) */
#define mu01 (2.404825557695773)
/* */
double u0(double r, double theta)
{
return j0(mu01 * r);
}
/* */
double exactu(double r, double theta, double t)
{
 return exp(- mu01 * mu01 * t) * j0(mu01 * r);}
/* \qquad */
double boundary_data(double r, double theta, double t)
{
 /* Dirichlet */return 0.0;
}
#else
/* Dirichlet */double u0(double r, double theta)
{
return 1.0;
}
double exactu(double r, double theta, double t)
{
 return 1.0;
}
double boundary_data(double r, double theta, double t)
{
 return 1.0;
}
#endif
double maxnorm(int m, int n, matrix u)
{
 int i, j, ii, jj;
 double tmpmax, absu;
 ii = 0;
 jj = 0;tmmax = fabs(u[0][0]);
```

```
for (i = 0; i < m; i++)for (j = 0; j < n; j++)if ((absu = fabs(u[i][j])) > tempmax) {
       tmpmax = absu;
       ii = i;jj = j;}
 printf("(i,j)=(%d,%d)", ii, jj);
 return tmpmax;
}
```
 $3.1$ 

$$
n \qquad \{U_{ij}^n\}_{1 \le i \le N_r-1, 0 \le j \le N_\theta-1} \qquad \qquad \vec{U}^n
$$

$$
\|\vec{U}^n\|
$$

 $\exists M \in \mathbf{R} \ \ \forall n \in \mathbf{N}, \ \|\vec{U}^n\| \leq M$ 

$$
\iff r(A) \le 1 \qquad r(A) = 1 \qquad |\lambda| = 1 \qquad \lambda \quad Jordan \qquad 1
$$

$$
r(A) \stackrel{\text{def.}}{=} A \qquad \qquad = \max |\lambda| \ (\lambda : A \qquad \qquad )
$$

 $\vec{U}^n$   $\vec{U}^{n+1}$ 

$$
\vec{U}^{n+1} = A\vec{U}^n
$$

$$
A
$$

 $3.2$ 

$$
\vec{U}^{n+1} = A\vec{U}^n
$$

 $3.2.1$ 

$$
U_{i,j}^{n+1} = [1 - 2\lambda_r - \frac{\lambda_\theta}{r_i^2}]U_{i,j}^n + \lambda_r[(1 + \frac{h_r}{2r_i})U_{i+1,j}^n + (1 - \frac{h_r}{2r_i})U_{i-1,j}^n] + \frac{\lambda_\theta}{r_i^2}(U_{i,j+1}^n + U_{i,j-1}^n)
$$

$$
d_i = [1 - 2\lambda_r - \frac{\lambda_\theta}{r_i^2}], \ f_i = \lambda_r + \frac{\lambda_r h_r}{2r_i}, \ \ell_i = \lambda_r - \frac{\lambda_r h_r}{2r_i}, \ t_i = \frac{\lambda_\theta}{r_i^2}
$$

$$
a = \begin{pmatrix} d_1 & f_1 & & & \\ \ell_1 & d_2 & & & \\ & \ddots & \ddots & f_{N_r-2} \\ & & \ell_{N_r-1} & d_{N_r-1} \end{pmatrix}, b = \begin{pmatrix} t1 & & & \\ & \ddots & \\ & & t_{N_r-1} \end{pmatrix} \in M(N_r - 1; \mathbf{R})
$$

$$
J = \begin{pmatrix} 0 & 1 & & 1 \\ 1 & 0 & \ddots & \\ & \ddots & \ddots & 1 \\ 1 & & 1 & 0 \end{pmatrix}, I = \begin{pmatrix} 1 & & \\ & \ddots & \\ & & 1 \end{pmatrix} \in M(N_\theta; \mathbf{R})
$$

Kronecker

$$
\overline{B}
$$

$$
B = J \otimes b + I \otimes a
$$

*B* = *d*<sup>1</sup> *f*<sup>1</sup> *t*<sup>1</sup> *t*<sup>1</sup> *ℓ*<sup>2</sup> *d*<sup>2</sup> . . . *t*<sup>2</sup> *· · · · · · t*<sup>2</sup> . . . . . . *f<sup>n</sup>−*<sup>1</sup> . . . . . . *ℓ<sup>n</sup> d<sup>n</sup> t<sup>n</sup> t<sup>n</sup> t*<sup>1</sup> *d*<sup>1</sup> *f*<sup>1</sup> *t*<sup>1</sup> *t*<sup>2</sup> *ℓ*<sup>2</sup> *d*<sup>2</sup> . . . *t*<sup>2</sup> . . . . . . . . . *f<sup>n</sup>−*<sup>1</sup> . . . *t<sup>n</sup> ℓ<sup>n</sup> d<sup>n</sup> t<sup>n</sup> . . . . . . . . . . . . . . . . . . . . . . . . . . . . . . . . . . . . . . . . . . . . . . . . . . . . . . . . . . . . . . . . . . . . . . . . . t*<sup>1</sup> *d*<sup>1</sup> *f*<sup>1</sup> *t*<sup>1</sup> *t*<sup>2</sup> *ℓ*<sup>2</sup> *d*<sup>2</sup> . . . *t*<sup>2</sup> *· · ·* . . . . . . . . . *f<sup>n</sup>−*<sup>1</sup> . . . *t<sup>n</sup> ℓ<sup>n</sup> d<sup>n</sup> t<sup>n</sup> t*<sup>1</sup> *t*<sup>1</sup> *d*<sup>1</sup> *f*<sup>1</sup> *t*<sup>2</sup> *. . . t*<sup>2</sup> *ℓ*<sup>2</sup> *d*<sup>2</sup> . . . . . . . . . . . . . . . *f<sup>n</sup>−*<sup>1</sup> *t<sup>n</sup> t<sup>n</sup> ℓ<sup>n</sup> d<sup>n</sup>* 上のような形になる。ただし、*n* = *N<sup>r</sup> −* 1 とおいた。Kronecker 積を用いているの で、対角部分は行列 *a N<sup>θ</sup>* 個並ぶ。つまり行列 *a, b* が一つの *j* に対応している。

$$
(j = 0, ..., N_{\theta} - 1)
$$
\n
$$
B \qquad (N_r - 1) \times N_{\theta}
$$
\n
$$
(N_r - 1) \times N_{\theta}
$$

$$
A = \begin{pmatrix} 1 - 4\lambda_r & c \\ 0 & \\ \vdots & \\ 0 & \end{pmatrix}
$$
  
A

$$
U_{0,0}^{n+1} = (1 - 4\lambda_r)U_{0,0}^n + \frac{4\lambda_r}{N_\theta} \sum_{j=0}^{N_\theta - 1} U_{1,j}^n \qquad (j = 0, 1..N_\theta - 1; n = 0, 1, 2...)
$$
  
\n(1,1) 1 1 - 4\lambda\_r c  
\n
$$
c = (\frac{4\lambda_r}{N_\theta} 0...0 \frac{4\lambda_r}{N_\theta} 0...0...)
$$
  
\nA  $\vec{U}^{n+1} = A\vec{U}^n$ 

#### $3.2.2$

$$
\left(1 + \frac{2\lambda_{\theta}}{r_i^2}\right)U_{i,j}^{n+1} - \frac{\lambda_{\theta}}{r_i^2} \left(U_{i,j+1}^{n+1} + U_{i,j-1}^{n+1}\right)
$$
  
=  $(1 - 2\lambda_r)U_{i,j}^n + \lambda_r \left[\left(1 + \frac{h_r}{2r_i}\right)U_{i+1,j}^n + \left(1 - \frac{h_r}{2r_i}\right)U_{i-1,j}^n\right]$   
 $(i = 1, 2, ..., N_r - 1; j = 0, 1, ..., N_{\theta} - 1; n = 0, 1, 2, ...)$ 

$$
d_i = 1 + \frac{2\lambda_\theta}{r_i^2}, \quad t_i = -\frac{\lambda_\theta}{r_i^2}
$$

$$
a = \begin{pmatrix} d_1 & & & \\ & d_2 & & \\ & & \ddots & \\ & & & d_{N_r-1} \end{pmatrix}, b = \begin{pmatrix} t1 & & \\ & \ddots & \\ & & t_{N_r-1} \end{pmatrix} \in M(N_r - 1; \mathbf{R})
$$

$$
J = \begin{pmatrix} 0 & 1 & & 1 \\ 1 & 0 & \cdots & 1 \\ \vdots & \ddots & \ddots & 1 \\ 1 & & 1 & 0 \end{pmatrix}, I = \begin{pmatrix} 1 & & \\ & \ddots & \\ & & 1 \end{pmatrix} \in M(N_{\theta}; \mathbf{R})
$$

$$
C = \begin{pmatrix} \frac{1 - 4\lambda_r}{0} & c \\ \vdots & \vdots \\ 0 & 0 \end{pmatrix}, \ c = \left(\frac{4\lambda_r}{N_{\theta}} \ 0 \dots 0 \ \frac{4\lambda_r}{N_{\theta}} \ 0 \dots 0 \dots \dots \right)
$$

$$
d_i = 1 - 2\lambda_r, \ f_i = \lambda_r + \frac{\lambda_r h_r}{2r_i}, \ \ell_i = \lambda_r - \frac{\lambda_r h_r}{2r_i}
$$

$$
a = \begin{pmatrix} d_1 & f_1 & & & \\ \ell_1 & d_2 & & \ddots & \\ & & \ddots & f_{N_r-2} \\ & & & \ell_{N_r-1} & d_{N_r-1} \end{pmatrix} \in M(N_r - 1; \mathbf{R})
$$

$$
I = \begin{pmatrix} 1 & & \\ & \ddots & \\ & & 1 \end{pmatrix} \in M(N_\theta; \mathbf{R})
$$

Kronecker

$$
B=I\otimes a
$$

$$
D = \begin{pmatrix} \frac{1 - 4\lambda_r}{0} & c \\ \vdots & \vdots \\ 0 & \end{pmatrix}, \ c = \left(\frac{4\lambda_r}{N_\theta} \ 0 \dots 0 \ \frac{4\lambda_r}{N_\theta} \ 0 \dots 0 \dots \dots \right)
$$

$$
C\vec{U}^{n+1} = D\vec{U}^n
$$

$$
\vec{U}^{n+1} = C^{-1} D \vec{U}^n = A' \vec{U}^n
$$

## **3.2.3** ADI

$$
n \hspace{1.6cm} n+1/2
$$

$$
\left(1+\frac{2\lambda_{\theta}'}{r_{i}^{2}}\right)U_{i,j}^{n+\frac{1}{2}}-\frac{\lambda_{\theta}'}{r_{i}^{2}}(U_{i,j+1}^{n+\frac{1}{2}}+U_{i,j-1}^{n+\frac{1}{2}})
$$
\n
$$
=(1-2\lambda_{r}')U_{i,j}^{n}+\lambda_{r}'\left[\left(1+\frac{h_{r}}{2r_{i}}\right)U_{i+1,j}^{n}+\left(1-\frac{h_{r}}{2r_{i}}\right)U_{i-1,j}^{n}\right]
$$
\n
$$
(i=1,2,...,N_{r}-1; j=0,1,...,N_{\theta}-1; n=0,1,...)
$$

$$
n+1/2 \qquad \qquad n+1
$$

$$
(1+2\lambda'_r)U_{i,j}^{n+1} - \lambda'_r \left[ \left( 1 + \frac{h_r}{2r_i} \right) U_{i+1,j}^{n+1} + \left( 1 - \frac{h_r}{2r_i} \right) U_{i-1,j}^{n+1} \right]
$$
  

$$
= \left( 1 - \frac{2\lambda_\theta}{r_i^2} \right) U_{i,j}^{n+\frac{1}{2}} + \frac{\lambda_\theta'}{r_i^2} (U_{i,j+1}^{n+\frac{1}{2}} + U_{i,j-1}^{n+\frac{1}{2}})
$$

$$
d_i = 1 + 2\lambda'_r, \ f_i = -\lambda'_r - \frac{\lambda'_r h_r}{2r_i}, \ \ell_i = -\lambda'_r + \frac{\lambda'_r h_r}{2r_i}
$$

$$
a = \begin{pmatrix} d_1 & f_1 & & & \\ \ell_1 & d_2 & \cdots & & \\ & \ddots & \ddots & f_{N_r-2} \\ & & \ell_{N_r-1} & d_{N_r-1} \end{pmatrix} \in M(N_r - 1; \mathbf{R})
$$

$$
I = \begin{pmatrix} 1 & & \\ & \ddots & \\ & & 1 \end{pmatrix} \in M(N_{\theta}; \mathbf{R})
$$

Kronecker

$$
B=I\otimes a
$$

$$
F = \begin{pmatrix} \frac{1 - 4\lambda_r}{0} & c \\ \vdots & \vdots \\ 0 & 0 \end{pmatrix}, \ c = \left(\frac{4\lambda_r}{N_\theta} \ 0 \dots 0 \ \frac{4\lambda_r}{N_\theta} \ 0 \dots 0 \dots \dots \right)
$$

$$
d_i = 1 - \frac{2\lambda_{\theta}'}{r_i^2}, \ t_i = \frac{\lambda_{\theta}'}{r_i^2}
$$

$$
a = \begin{pmatrix} d_1 & & & \\ & d_2 & & \\ & & \ddots & \\ & & & d_{N_r-1} \end{pmatrix}, b = \begin{pmatrix} t1 & & \\ & \ddots & \\ & & t_{N_r-1} \end{pmatrix} \in M(N_r - 1; \mathbf{R})
$$

$$
J = \begin{pmatrix} 0 & 1 & & 1 \\ 1 & 0 & \ddots & \\ & & \ddots & \ddots & 1 \\ 1 & & 1 & 0 \end{pmatrix}, I = \begin{pmatrix} 1 & & \\ & \ddots & \\ & & 1 \end{pmatrix} \in M(N_\theta; \mathbf{R})
$$

Kronecker

$$
B = J \otimes b + I \otimes a
$$

$$
G = \begin{pmatrix} \frac{1 - 4\lambda_r}{0} & c \\ \vdots & \vdots \\ 0 & 0 \end{pmatrix}, \ c = \left(\frac{4\lambda_r}{N_\theta} \ 0 \dots 0 \ \frac{4\lambda_r}{N_\theta} \ 0 \dots 0 \dots \dots \right)
$$

$$
F\vec{U}^{n+1} = G\vec{U}^n
$$

$$
\vec{U}^{n+1} = F^{-1}G\vec{U}^n = A^{\nu}\vec{U}^n
$$

#### 3.3

#### MATLAB MATLAB  $MATLAB$

 $N_r, N_\theta \Rightarrow \Rightarrow \tau$ 

```
hr=1/Nr;ht = 1/Nt;tau = input(' tau = ');
lambda_r=tau/hr^2;lambda_t=tau/ht^2;
r=hr:hr:(Nr-1)/Nr;s=1/Nr:1/Nr:(Nr-2)/Nr;
ri = lambda_r + (lambda_r * hr)./2*s;
u=2/Nr:1/Nr:(Nr-1)/Nr;li = lambda_r -(\text{lambda_r*hr})./2*u;
di=1-2*1ambda_r-(2*1ambda_t./(r.*r));
ti = lambda_t./(r.*r);a = diag(di) + diag(ri,1) + diag(li,-1);b = diag(ti);J = diag(ones((Nt-1),1),1) + diag(ones((Nt-1),1),-1)+diag(1,Nt-1)+diag(1,-(Nt-1));I = eye(Nt);B = kron(J,b) + kron(I,a);A = zeros((Nr-1)*Nt+1); A(2:(Nr-1)*Nt+1,2:(Nr-1)*Nt+1) = B;c = zeros(1, (Nr-1)*Nt+1);c(1,1) = 1 - 4 * 1ambda_r;
for i = 0:Nt-1;
      c(1,(Nr-1)*i+2) = 4 * lambda_r/Nt;
```

```
end;
A(1, 1: (Nr-1)*Nt+1) = c;opts.disp = 0;
abs(eigs(A,1,'lm',opts))
hr = 1/Nr; ht = 1/Nt;
tau = input('tau');
lambda_r = \text{tau/hr}^2; lambda_t = \text{tau/ht}^2;
I = eye(Nt);J = diag(ones(Mt-1,1),1)+diag(ones(Mt-1,1),-1)+diag(1,Nt-1)+diag(1,-Nt+1);r = 1/Nr:1/Nr:(Nr-1)/Nr;di = 1 + 2*1ambda_t./(r.*r);
ti = -lambda_t./(r.*r);a = diag(di); b = diag(ti);B = kron(I, a) + kron(J, b);A = zeros((Nr-1)*Nt+1); A(2:(Nr-1)*Nt+1,2:(Nr-1)*Nt+1) = B;c = zeros(1, (Nr-1)*Nt+1); c(1,1) = 1-4*1ambda_r;for i = 0:Nt-1;
    c(1,(Nr-1)*i+2) = 4*lambda_2r/Nt;end;
A(1, 1: (Nr-1)*Nt+1) = c;fi = 1-2*1ambda_r;
s = 1/Nr:1/Nr:(Nr-2)/Nr;ri = lambda_r + (lambda_r * hr)./2*s;
u = 2/Nr:1/Nr:(Nr-1)/Nr;li = lambda_r - (lambda_r*hr)./2*u;
d = fi * eye(Nr-1) + diag(ri,1) + diag(li,-1);C = kron(I,d);D = zeros((Mr-1)*Nt+1); D(2:(Nr-1)*Nt+1,2:(Nr-1)*Nt+1) = C;g = zeros(1,(Nr-1)*Nt+1); g(1,1) = 1-4*1ambda_r;for j = 0:Nt-1;
    g(1,(Nr-1)*j+2) = 4*1ambda_r/Nt;end;
D(1, 1: (Nr-1)*Nt+1) = g;F = inv(A)*D;
opts.disp = 0;
abs(eigs(F,1,'lm',opts))
```

$$
ADI \qquad (r \qquad \theta \qquad \qquad )
$$

 $hr = 1/Nr$ ;  $ht = 1/Nt$ ;

```
tau = input('tau=');
lambda_r = \text{tau/hr}^2; lambda_t = tau/ht^2;
lambda_1r=lambda_r/2; lambda1_t = lambda_t/2;
I = eye(Nt);J = diag(ones(Nt-1,1),1)+diag(ones(Nt-1,1),-1)+diag(1,Nt-1)+diag(1,-Nt+1);r = 1/Nr:1/Nr:(Nr-1)/Nr;di = 1 + 2*1ambda1_t./(r.*r);ti = -lambda1_t./(r.*r);a = diag(di); b = diag(ti);B = kron(I, a) + kron(J, b);A = zeros((Nr-1)*Nt+1); A(2:(Nr-1)*Nt+1,2:(Nr-1)*Nt+1) = B;c = zeros(1,(Nr-1)*Nt+1); c(1,1) = 1-4*lambdadal_r;for i = 0:Nt-1;
    c(1,(Nr-1)*i+2) = 4*1ambdal_r/Nt;end;
A(1, 1: (Nr-1)*Nt+1) = c;fi = 1-2*1ambda1_r;
s = 1/Nr:1/Nr:(Nr-2)/Nr;ri = lambda1_r + (lambda1_r*hr)./2*s;
u = 2/Nr:1/Nr:(Nr-1)/Nr;li = lambda1_r - (lambda1_r*hr)./2*u;
d = fi * eye(Nr-1) + diag(ri,1) + diag(li,-1);C = kron(I, d);
D = zeros((Mr-1)*Nt+1); D(2:(Nr-1)*Nt+1,2:(Nr-1)*Nt+1) = C;g = zeros(1, (Nr-1)*Nt+1); g(1,1) = 1-4*lambdat-1;for j = 0:Nt-1;
    g(1,(Nr-1)*j+2) = 4*1ambdal_r/Nt;end;
D(1, 1: (Nr-1)*Nt+1) = g;F = inv(A)*D;di = 1 + 2*1ambda1_r;
s = 1/Nr:1/Nr:(Nr-2)/Nr;ri = -lambda1 r - lambda1 r * hr./2*s;
u = 2/Nr:1/Nr:(Nr-1)/Nr;li = -lambda1_r + lambda1_r * hr./2*u;a = di*eye(Nr-1) + diag(ri,1) + diag(li,-1);G = kron(I, a);
H = zeros((Mr-1)*Nt+1); H(2:(Nr-1)*Nt+1,2:(Nr-1)*Nt+1) = G;b = zeros(1, (Nr-1)*Nt+1);b(1,1) = 1 - 4 * 1ambda1_r;
for i = 0:Nt-1;
    b(1,(Nr-1)*i+2) = 4*lambda1_r/Nt;end;
H(1, 1: (Nr-1)*Nt+1) = b;r = 1/Nr:1/Nr:(Nr-1)/Nr;fi = 1 - 2*1ambda1_t./(r.*r);
```

```
ti = lambda1_t./(r.*r);c = diag(fi);
d = diag(ti);
K = kron(I, c) + kron(J, d);L = zeros((Nr-1)*Nt+1); L(2:(Nr-1)*Nt+1,2:(Nr-1)*Nt+1) = K;g = zeros(1, (Nr-1)*Nt+1);g(1,1) = 1 - 4 * 1ambda1_r;
for j = 0:Nt-1;
    g(1,(Nr-1)*j+2) = 4*1ambdal_r/Nt;end;
L(1, 1: (Nr-1)*Nt+1) = g;M = inv(H) * L;N = F * M;opts.disp = 0;
abs(eigs(N,1,'lm',opts))
eigs(N,2,'lm',opts)
```
となる時の *τ* の値を求めた。その結果を以下に記す。

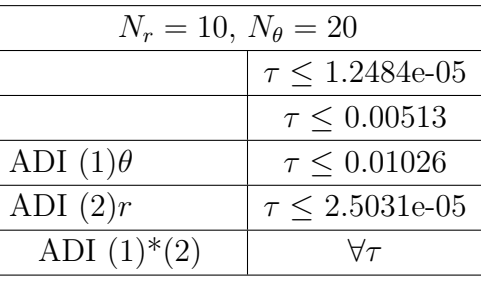

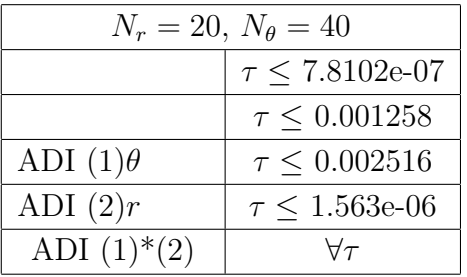

この結果を見ると、陽解法の場合は、数値実験の時よりも *τ* の値を小さくとらな

 $ADI$  $ADI(2)$   $r$ 

 $\theta$  $\begin{array}{ccc} \text{ADI} & r & \theta \\ & \tau & 1 \\ \end{array}$  $\tau$  1 は、ある *τ* の値までは不安定という結果が出ているので、矛盾した結果というこ ここからは 3 次元の熱方程式を扱う。

## **4.1 ADI**

## $4.1.1$

*R*  $H$   $\Omega := \{(x, y, z); x^2 + y^2 < R^2, 0 < z < H\}$  $Dirichlet$ 

$$
x = r \cos \theta, \quad y = r \sin \theta, \quad z = z
$$
  

$$
\Omega
$$
  

$$
\widetilde{\Omega} := \{ (r, \theta, z); 0 \le r < R, \ 0 \le \theta < 2\pi, \ 0 < z < H \}
$$

$$
\frac{\partial u}{\partial t} = \frac{\partial^2 u}{\partial r^2} + \frac{1}{r} \frac{\partial u}{\partial r} + \frac{1}{r^2} \frac{\partial^2 u}{\partial \theta^2} + \frac{\partial^2 u}{\partial z^2} \qquad ((r, \theta, z) \in \tilde{\Omega}, t > 0)
$$
  
\n
$$
u(r, \theta, z, t) = b(r, \theta, z, t) \qquad ((r, \theta, z) \in \partial \tilde{\Omega}, t > 0)
$$
  
\n
$$
u(r, \theta, z, 0) = u_0(r, \theta, z) \qquad ((r, \theta, z) \in \overline{\tilde{\Omega}})
$$
  
\n
$$
\tilde{\Omega}
$$

$$
\partial \widetilde{\Omega} = \Gamma_b \cup \Gamma_t \cup \Gamma_s
$$

$$
\Gamma_s := \{ (R, \theta, z); \ \theta \in [0, 2\pi), \ z \in (0, H) \}
$$

$$
\Gamma_b := \{ (r, \theta, 0); \ r \in [0, R], \ \theta \in [0, 2\pi) \}
$$

$$
\Gamma_t := \{ (r, \theta, H); \ r \in [0, R], \ \theta \in [0, 2\pi) \}
$$

## $4.1.2$

$$
N_r, N_{\theta}, N_z \in \mathbf{N} \quad \tau > 0
$$
\n
$$
h_r := \frac{R}{N_r}, \quad h_{\theta} := \frac{2\pi}{N_{\theta}}, \quad h_z := \frac{H}{N_z}
$$
\n
$$
\lambda_r := \frac{\tau/3}{h_r^2}, \quad \lambda_{\theta} := \frac{\tau/3}{h_{\theta}^2}, \quad \lambda_z := \frac{\tau/3}{h_z^2}
$$
\n
$$
r\theta z \qquad (r_i, \theta_j, z_k)
$$

 $r_i := ih_r$   $(0 \le i \le N_r),$   $\theta_j := jh_\theta$   $(0 \le j \le N_\theta-1),$   $z_k := kh_z$   $(0 \le k \le N_z)$ 

$$
t_{\ell} := \ell \tau
$$
 ADI  $\ell$   $n$   $n + 1/3, n + 2/3$ 

$$
u(r_i, \theta_j, z_k, t_\ell)
$$

$$
U_{ijk}^{\ell} \simeq u(r_i, \theta_j, z_k, t_\ell)
$$

$$
k \in \{0, 1, ..., N_z\}
$$

$$
(x, y, z) = (0, 0, z_k)
$$

$$
U_{ijk}^{\ell} \qquad U_{ijk}^{\ell} \qquad U_{ijk}^{\ell}
$$

$$
U_{0jk}^{\ell} = U_{00k}^{\ell} \quad (1 \le j \le N_{\theta} - 1)
$$

#### $4.1.3$

$$
u(r, \theta, z) = b(r, \theta, z) \quad (r = 1 \qquad z = 0 \qquad z = 1)
$$
  
\n
$$
U_{N_rjk}^{n+1/3} = b(R, \theta_j, z_k) \qquad (0 \le j \le N_\theta - 1, 1 \le k \le N_z - 1)
$$
  
\n
$$
U_{ij0}^{n+1/3} = b(r_i, \theta_j, 0) \qquad (0 \le i \le N_r, 0 \le j \le N_\theta - 1)
$$
  
\n
$$
U_{ijN_z}^{n+1/3} = b(r_i, \theta_j, H) \qquad (0 \le i \le N_r, 0 \le j \le N_\theta - 1)
$$

**4.1.4**  $r = 0$ 

$$
\triangle u = \frac{\partial^2 u}{\partial x^2} + \frac{\partial^2 u}{\partial y^2} + \frac{\partial^2 u}{\partial z^2}
$$

$$
\Delta u(0,0,z_k,t_\ell) = \frac{U_{10k}^\ell - 2U_{00k}^\ell + U_{-1,0k}^\ell}{h_r^2} + \frac{U_{01k}^\ell - 2U_{00k}^\ell + U_{0,-1,k}^\ell}{h_r^2} + \frac{U_{00,k+1}^\ell - 2U_{00k}^\ell + U_{00,k-1}^\ell}{h_z^2}
$$
  
= 
$$
\frac{4}{h_r^2} \left( \frac{U_{10k}^\ell + U_{-1,0k}^\ell + U_{01k}^\ell + U_{0,-1,k}^\ell}{4} - U_{00k}^\ell \right) + \frac{U_{00,k+1}^\ell - 2U_{00k}^\ell + U_{00,k-1}^\ell}{h_z^2}
$$

$$
\Delta u(0,0,z_k,t_\ell) = \frac{4}{h_r^2} \left( \frac{1}{N_\theta} \sum_{j=0}^{N_\theta - 1} U_{0jk}^\ell - U_{00k}^\ell \right) + \frac{U_{0,0,k+1}^\ell - 2U_{00k}^\ell + U_{00,k-1}^\ell}{h_z^2}
$$

$$
\Delta u(0,0,z_k,t_\ell) = \frac{U_{00k}^{\ell+1/3} - U_{00k}^\ell}{\tau/3}
$$

$$
U_{00k}^{\ell+1/3} = U_{00k}^{\ell} + \frac{\tau}{3} \left[ \frac{4}{h_r^2} \left( \frac{1}{N_\theta} \sum_{j=0}^{N_\theta - 1} U_{0jk}^{\ell} - U_{00k}^{\ell} \right) + \frac{U_{00,k+1}^{\ell} - 2U_{00k}^{\ell} + U_{00,k-1}^{\ell}}{h_z^2} \right]
$$
  
= 
$$
U_{00k}^{\ell} + 4\lambda_r \left( \frac{1}{N_\theta} \sum_{j=0}^{N_\theta - 1} U_{0jk}^{\ell} - U_{00k}^{\ell} \right) + \lambda_z (U_{00,k+1}^{\ell} - 2U_{00k}^{\ell} + U_{00,k-1}^{\ell})
$$

**4.1.5** *n*  $n + 1/3$  *r* 

$$
\frac{U_{ijk}^{n+1/3} - U_{ijk}^n}{\tau/3} = \frac{U_{i+1,jk}^{n+1/3} - 2U_{ijk}^{n+1/3} + U_{i-1,jk}^{n+1/3}}{h_r^2} + \frac{1}{r_i} \frac{U_{i+1,jk}^{n+1/3} - U_{i-1,jk}^{n+1/3}}{2h_r} + \frac{1}{r_i^2} \frac{U_{i,j+1,k}^n - 2U_{ijk}^n + U_{i,j-1,k}^n}{h_\theta^2} + \frac{U_{ij,k+1}^n - 2U_{ikj}^n + U_{ij,k-1}^n}{h_z^2} + \frac{U_{ij,k+1}^n - 2U_{ikj}^n + U_{ij,k-1}^n}{h_z^2}
$$
\n
$$
(1 \le i \le N_r - 1, 0 \le j \le N_\theta - 1, 1 \le k \le N_z - 1)
$$

二次元の時のように前進差分近似や中心差分近似を用い、特に *r* 方向に陰的に

$$
U_{i,-1,k}^{n} = U_{i,N_{\theta}-1,k}^{n}, \quad U_{i,N_{\theta},k}^{n} = U_{i,0,k}^{n}
$$

$$
\tau/3
$$

$$
\frac{\tau}{\tau} \frac{1}{\tau} = \frac{\tau/3}{\tau} = \frac{\lambda_r}{\tau}
$$

$$
\frac{\tau}{3} \frac{1}{r_i 2h_r} = \frac{\tau/3}{2ih_r^2} = \frac{\lambda_r}{2i}
$$

$$
U_{ijk}^{n+1/3} - U_{ijk}^{n} = \lambda_r (U_{i+1,j,k}^{n+1/3} - 2U_{ijk}^{n+1/3} + U_{i-1,j,k}^{n+1/3}) + \frac{\lambda_r}{2i} (U_{i+1,j,k}^{n+1/3} - U_{i-1,j,k}^{n+1/3}) + \frac{\lambda_\theta}{r_i^2} (U_{i,j+1,k}^{n} - 2U_{ijk}^{n} + U_{i,j-1,k}^{n}) + \lambda_z (U_{i,j,k+1}^{n} - 2U_{ijk}^{n} + U_{i,j,k-1}^{n})
$$

$$
(1+2\lambda_r)U_{ijk}^{n+1/3} - \lambda_r \left[ \left( 1 - \frac{1}{2i} \right) U_{i-1,jk}^{n+1/3} + \left( 1 + \frac{1}{2i} \right) U_{i+1,jk}^{n+1/3} \right]
$$
  
=  $\left( 1 - \frac{2\lambda_\theta}{r_i^2} - 2\lambda_z \right) U_{ijk}^n + \frac{\lambda_\theta}{r_i^2} (U_{i,j+1,k}^n + U_{i,j-1,k}^n) + \lambda_z (U_{ij,k+1}^n + U_{ij,k-1}^n)$   
 $N_r - 1$ 

$$
A_r := (1 + 2\lambda_r)I_{N_r-1} - \lambda_r K_{N_r-1}
$$

$$
I_{N_{r}-1} := (N_{r} - 1)
$$
  
\n
$$
K_{N_{r}-1} := \begin{pmatrix} 0 & 1 + \frac{1}{2} \\ 1 - \frac{1}{2} & 0 & 1 + \frac{1}{2} \\ \cdot & \cdot & \cdot \\ 1 - \frac{1}{2(N_{r}-2)} & 0 & 1 + \frac{1}{2(N_{r}-2)} \\ 1 - \frac{1}{2(N_{r}-1)} & 0 \end{pmatrix}
$$
  
\n
$$
0 \le j \le N_{\theta}, 1 \le k \le N_{z} - 1 \qquad N_{r} - 1
$$
  
\n
$$
\mathbf{U}_{jk}^{n+1/3}, \mathbf{b}_{jk}^{n}
$$
  
\n
$$
\mathbf{U}_{jk}^{n+1/3} := (U_{1jk}^{n+1/3}, U_{2jk}^{n+1/3}, ..., U_{N_{r}-1,jk}^{n+1/3})^{T},
$$

$$
\mathbf{b}_{jk}^{n} := \begin{pmatrix} \beta_{1}U_{1jk}^{n} + \frac{\lambda_{\theta}}{r_{1}^{2}}(U_{1,j+1,k}^{n} + U_{1,j-1,k}^{n}) + \lambda_{z}(U_{1,j,k+1}^{n} + U_{1,j,k-1}^{n}) \\ \vdots \\ \beta_{i}U_{ijk}^{n} + \frac{\lambda_{\theta}}{r_{i}^{2}}(U_{i,j+1,k}^{n} + U_{i,j-1,k}^{n}) + \lambda_{z}(U_{i,j,k+1}^{n} + U_{i,j,k-1}^{n}) \\ \vdots \\ \beta_{m}U_{mjk}^{n} + \frac{\lambda_{\theta}}{r_{m}^{2}}(U_{m,j+1,k}^{n} + U_{m,j-1,k}^{n}) + \lambda_{z}(U_{m,j,k+1}^{n} + U_{m,j,k-1}^{n}) \end{pmatrix} + \lambda_{r} \begin{pmatrix} (1 - \frac{1}{2})U_{0jk}^{n+1/3} \\ 0 \\ \vdots \\ (1 + \frac{1}{2m})U_{N_{r},jk}^{n+1/3} \end{pmatrix}
$$

$$
m := N_r - 1, \quad \beta_i := 1 - \frac{2\lambda_\theta}{r_i^2} - 2\lambda_z (1 \le i \le N_r - 1)
$$

$$
A_r \mathbf{U}_{jk}^{n+1/3} = \mathbf{b}_{jk}^n
$$

$$
\mathbf{b}_{jk}^n \qquad n + 1/3 \qquad U_{0jk}^{n+1/3}, U_{N_r,jk}^{n+1/3}
$$

$$
U_{0jk}^{n+1/3} = U_{00k}^{n+1/3} = U_{00k}^{n} + 4\lambda_r \left[ \frac{1}{N_\theta} \sum_{j=0}^{N_\theta-1} U_{0jk}^{n} - U_{00k}^{n} \right] + \lambda_z (U_{00,k+1}^{n} - 2U_{00k}^{n} + U_{00,k-1}^{n}),
$$
  

$$
U_{N_r,jk}^{n+1/3} = b(R, \theta_j, z_k, t_{n+1/3})
$$

**4.1.6** 
$$
n + 1/3
$$
  $n + 2/3$   $\theta$ 

$$
\frac{U_{ijk}^{n+2/3} - U_{ijk}^{n+1/3}}{\tau/3} = \frac{U_{i+1,jk}^{n+1/3} - 2U_{ijk}^{n+1/3} + U_{i-1,jk}^{n+1/3}}{h_r^2} + \frac{1}{r_i} \frac{U_{i+1,jk}^{n+1/3} - U_{i-1,jk}^{n+1/3}}{2h_r} + \frac{1}{r_i^2} \frac{U_{i,j+1,k}^{n+2/3} - 2U_{ijk}^{n+2/3} + U_{i,j-1,k}^{n+2/3}}{h_\theta^2} + \frac{U_{ij,k+1}^{n+1/3} - 2U_{ijk}^{n+1/3} + U_{ij,k-1}^{n+1/3}}{h_z^2}
$$
  

$$
(1 \le i \le N_r - 1, 0 \le j \le N_\theta - 1, 1 \le k \le N_z - 1)
$$

$$
U_{ijk}^{n+2/3} - U_{ijk}^{n+1/3} = \lambda_r (U_{i+1,jk}^{n+1/3} - 2U_{ijk}^{n+1/3} + U_{i-1,jk}^{n+1/3}) + \frac{\lambda_r}{2i} (U_{i+1,jk}^{n+1/3} - U_{i-1,jk}^{n+1/3})
$$
  
+ 
$$
\frac{\lambda_\theta}{r_i^2} (U_{i,j+1,k}^{n+2/3} - 2U_{ijk}^{n+2/3} + U_{i,j-1,k}^{n+2/3}) + \lambda_z (U_{ij,k+1}^{n+1/3} - 2U_{ijk}^{n+1/3} + U_{ij,k-1}^{n+1/3})
$$

$$
\left(1+\frac{2\lambda_{\theta}}{r_{i}^{2}}\right)U_{ijk}^{n+2/3} - \frac{\lambda_{\theta}}{r_{i}^{2}}(U_{i,j+1,k}^{n+2/3} + U_{i,j-1,k}^{n+2/3})
$$
\n
$$
= (1-2\lambda_{r}-2\lambda_{z})U_{ijk}^{n+1/3} + \lambda_{r}\left[\left(1+\frac{1}{2i}\right)U_{i+1,jk}^{n+1/3} + \left(1-\frac{1}{2i}\right)U_{i-1,jk}^{n+1/3}\right]
$$
\n
$$
+ \lambda_{z}(U_{ij,k+1}^{n} + U_{ij,k-1}^{n})
$$

$$
i \in \{1, 2, ..., N_r - 1\}, k \in \{1, 2, ..., N_z - 1\}
$$
  

$$
A_i := \left(1 + \frac{2\lambda_\theta}{r_i^2}\right)I_{N_\theta} - \frac{\lambda_\theta}{r_i^2}L_{N_\theta}
$$
 $A_i$ 

$$
I_{N_{\theta}} := N_{\theta} \qquad , \qquad L_{N_{\theta}} := \begin{pmatrix} 0 & 1 & & & 1 \\ 1 & 0 & 1 & & \\ & \ddots & \ddots & \ddots & \\ & & 1 & 0 & 1 \\ 1 & & & 1 & 0 \end{pmatrix}
$$

 $V_{\theta}$  **U**<sup>n+2/3</sup><sub>*ik*</sub>  $h_{ik}^{n+2/3}$ *ik*

$$
\mathbf{U}_{ik}^{n+2/3} := \left( U_{i0k}^{n+2/3}, U_{i1k}^{n+2/3}, \dots, U_{i,N_{\theta}-1,k}^{n+2/3} \right)^T,
$$
\n
$$
\mathbf{b}_{ik}^{n+2/3} := \begin{pmatrix} (1-2\lambda_r - 2\lambda_z)U_{i0k}^{n+1/3} + \lambda_r \left[ \left( 1 + \frac{1}{2i} \right) U_{i+1,0k}^{n+1/3} + \left( 1 - \frac{1}{2i} \right) U_{i-1,0k}^{n+1/3} \right] + \lambda_z (U_{i0,k+1}^n + U_{i0,k-1}^n) \\ \vdots \\ (1-2\lambda_r - 2\lambda_z)U_{ijk}^{n+1/3} + \lambda_r \left[ \left( 1 + \frac{1}{2i} \right) U_{i+1,jk}^{n+1/3} + \left( 1 - \frac{1}{2i} \right) U_{i-1,jk}^{n+1/3} \right] + \lambda_z (U_{i,j,k+1}^n + U_{i,j,k-1}^n) \\ \vdots \\ (1-2\lambda_r - 2\lambda_z)U_{imk}^{n+1/3} + \lambda_r \left[ \left( 1 + \frac{1}{2i} \right) U_{i+1,m,k}^{n+1/3} + \left( 1 - \frac{1}{2i} \right) U_{i-1,m,k}^{n+1/3} \right] + \lambda_z (U_{i,m,k+1}^n + U_{i,m,k-1}^n) \end{pmatrix}
$$
\n
$$
m := N_{\theta} - 1
$$

 $A_i$ **U**<sup>*n*+2/3</sup><sub>*ik*</sub> = **b**<sup>*n*+1/3</sup><sub>*ik*</sub> *ik*

$$
\textbf{4.1.7} \qquad n+2/3 \qquad \qquad n+1 \qquad z
$$

やはり空間微分に関しては中心差分近似を用い、特に *z* 方向に陰的になるよう

$$
\frac{U_{ijk}^{n+1} - U_{ijk}^{n+2/3}}{\tau/3} = \frac{U_{i+1,jk}^{n+2/3} - 2U_{ijk}^{n+2/3} + U_{i-1,jk}^{n+2/3}}{h_r^2} + \frac{1}{r_i} \frac{U_{i+1,jk}^{n+2/3} - U_{i-1,jk}^{n+2/3}}{2h_r}
$$
\n
$$
\frac{1}{r_i^2} \frac{U_{i,j+1,k}^{n+2/3} - 2U_{ijk}^{n+2/3} + U_{i,j-1,k}^{n+2/3}}{h_\theta^2} + \frac{U_{ij,k+1}^{n+1} - 2U_{ijk}^{n+1} + U_{ij,k-1}^{n+1}}{h_z^2}
$$
\n
$$
(1 \le i \le N_r - 1, 0 \le j \le N_\theta - 1, 1 \le k \le N_z - 1)
$$

$$
U_{ijk}^{n+1} - U_{ijk}^{n+2/3} = \lambda_r (U_{i+1,jk}^{n+2/3} - 2U_{ijk}^{n+2/3} + U_{i-1,jk}^{n+2/3}) + \frac{\lambda_r}{2i} (U_{i+1,jk}^{n+2/3} - U_{i-1,jk}^{n+2/3})
$$
  
+ 
$$
\frac{\lambda_\theta}{r_i^2} (U_{i,j+1,k}^{n+2/3} - 2U_{ijk}^{n+2/3} + U_{i,j-1,k}^{n+2/3}) + \lambda_z (U_{ij,k+1}^{n+1} - 2U_{ijk}^{n+1} + U_{ij,k-1}^{n+1})
$$

$$
(1+2\lambda_z)U_{ijk}^{n+1} - \lambda_z (U_{ij,k+1}^{n+1} + U_{ij,k-1}^{n+1})
$$
  
=  $\left(1-2\lambda_r - \frac{2\lambda_\theta}{r_i^2}\right) U_{ijk}^{n+2/3} + \lambda_r \left[\left(1+\frac{1}{2i}\right)U_{i+1,jk}^{n+2/3} + \left(1-\frac{1}{2i}\right)U_{i-1,jk}^{n+2/3}\right]$   
+  $\frac{\lambda_\theta}{r_i^2} (U_{i,j+1,k}^{n+2/3} + U_{i,j-1,k}^{n+2/3})$ 

$$
i \in \{1, 2, ..., N_r - 1\}, j \in \{0, 1, ..., N_{\theta} - 1\}
$$

$$
A_z := (1 + 2\lambda_z)I_{N_z - 1} - \lambda_z J_{N_z - 1}
$$
 $N_z - 1$ 

$$
I_{N_z-1} := N_z - 1 \qquad , \qquad J_{N_z-1} := \begin{pmatrix} 0 & 1 & & & \\ 1 & 0 & 1 & & \\ & \ddots & \ddots & \ddots & \\ & & 1 & 0 & 1 \\ & & & 1 & 0 \end{pmatrix}
$$

$$
N_{z} - 1 \t\t\t\t\t\t\t\t\t\t\tU_{ij}^{n+1} ; \mathbf{b}_{ij}^{n+2/3}
$$
\n
$$
\mathbf{U}_{ij}^{n+1} := (U_{ij1}^{n+1}, U_{ij2}^{n+1}, ..., U_{ij,N_{z}-1}^{n+1})^{T},
$$
\n
$$
\mathbf{b}_{ij}^{n+2/3} := \begin{pmatrix} \gamma_{i}U_{ij1}^{n+2/3} + \lambda_{r} \left[ \left( 1 + \frac{1}{2i} \right) U_{i+1,j,1}^{n+2/3} + \left( 1 - \frac{1}{2i} \right) U_{i-1,j,1}^{n+2/3} \right] + \frac{\lambda_{\theta}}{r_{i}^{2}} (U_{i,j+1,1}^{n+2/3} + U_{i,j-1,1}^{n+2/3}) \\ \vdots \\ \gamma_{i}U_{ijk}^{n+2/3} + \lambda_{r} \left[ \left( 1 + \frac{1}{2i} \right) U_{i+1,j,k}^{n+2/3} + \left( 1 - \frac{1}{2i} \right) U_{i-1,j,k}^{n+2/3} \right] + \frac{\lambda_{\theta}}{r_{i}^{2}} (U_{i,j+1,k}^{n+2/3} + U_{i,j-1,k}^{n+2/3}) \\ \vdots \\ \gamma_{i}U_{ijm}^{n+2/3} + \lambda_{r} \left[ \left( 1 + \frac{1}{2i} \right) U_{i+1,j,m}^{n+2/3} + \left( 1 - \frac{1}{2i} \right) U_{i-1,j,m}^{n+2/3} \right] + \frac{\lambda_{\theta}}{r_{i}^{2}} (U_{i,j+1,m}^{n+2/3} + U_{i,j-1,m}^{n+2/3}) \end{pmatrix} + \begin{pmatrix} \lambda_{z}U_{ij0}^{n+1} \\ 0 \\ \lambda_{z}U_{ijN_{z}}^{n+1} \\ 0 \\ \lambda_{z}U_{ijN_{z}}^{n+1} \end{pmatrix}
$$
\n
$$
m := N_{z} - 1, \qquad \gamma_{i} := 1 - 2\lambda_{r} - \frac{2\lambda_{\theta}}{r_{i}^{2}}
$$

$$
A_z \mathbf{U}_{ij}^{n+1} = \mathbf{b}_{ij}^{n+2/3}
$$

 $4.2$ 

 $MATLAB$ 

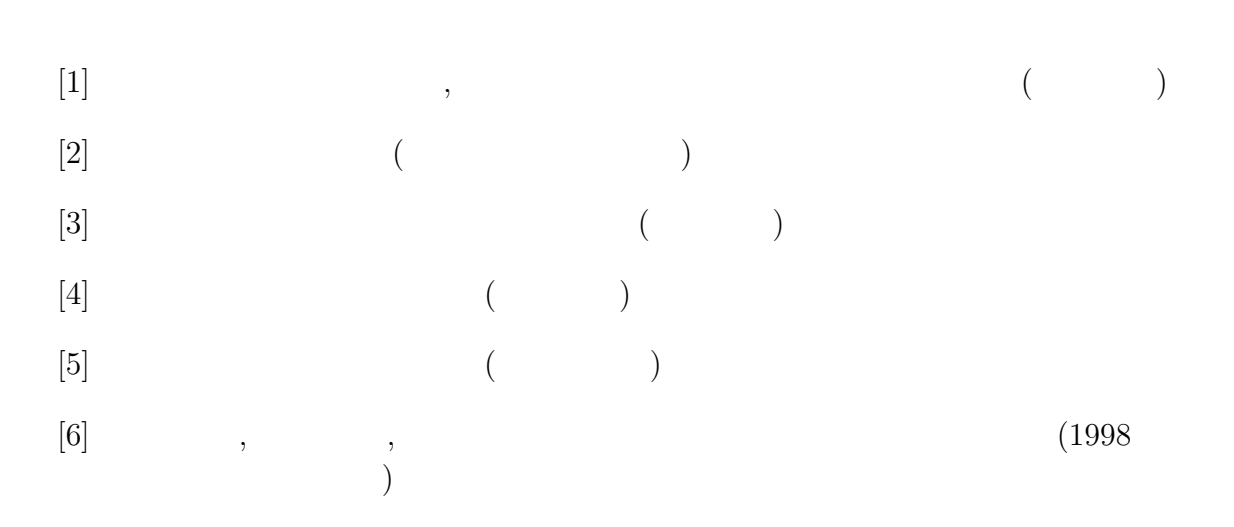